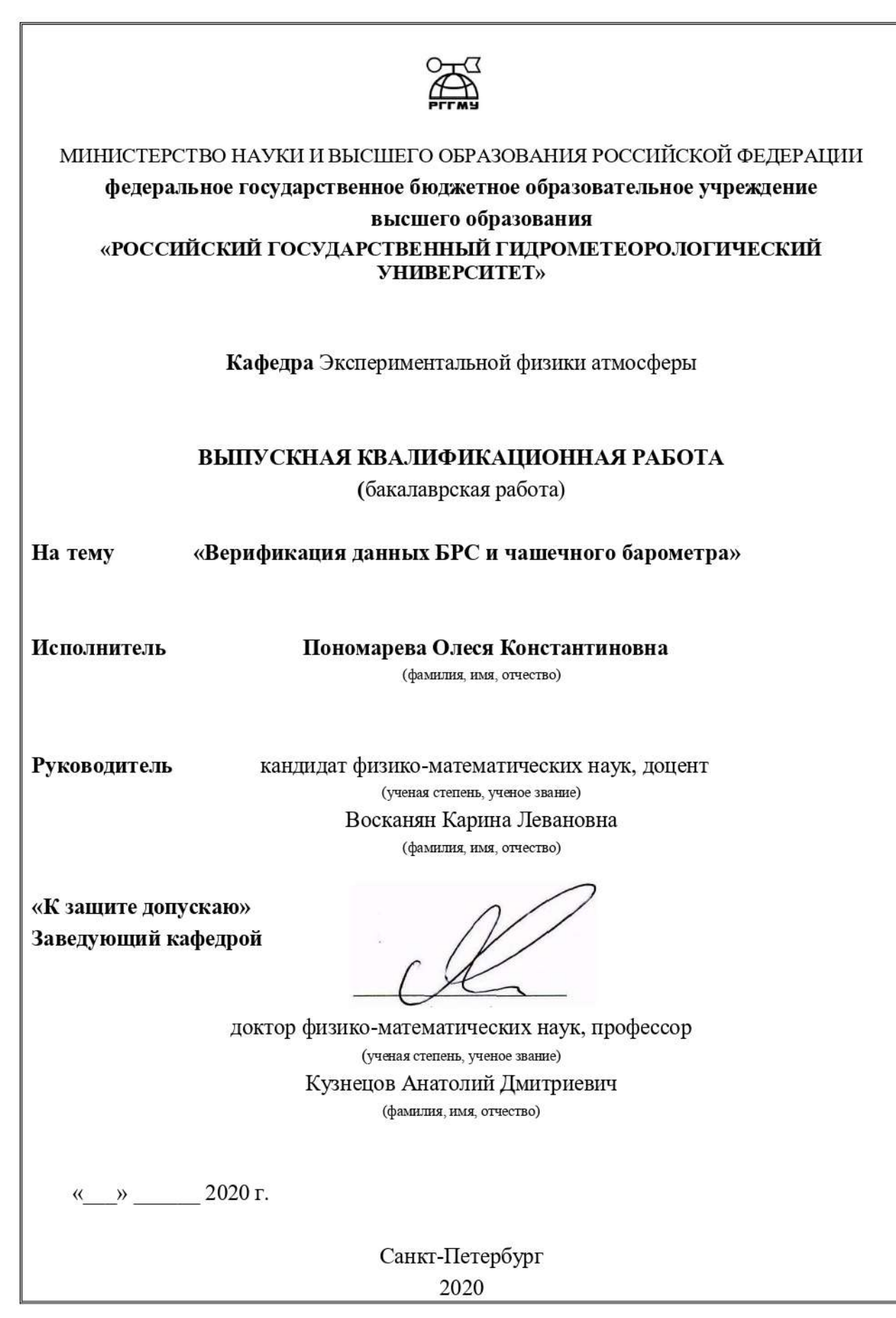

# Содержание

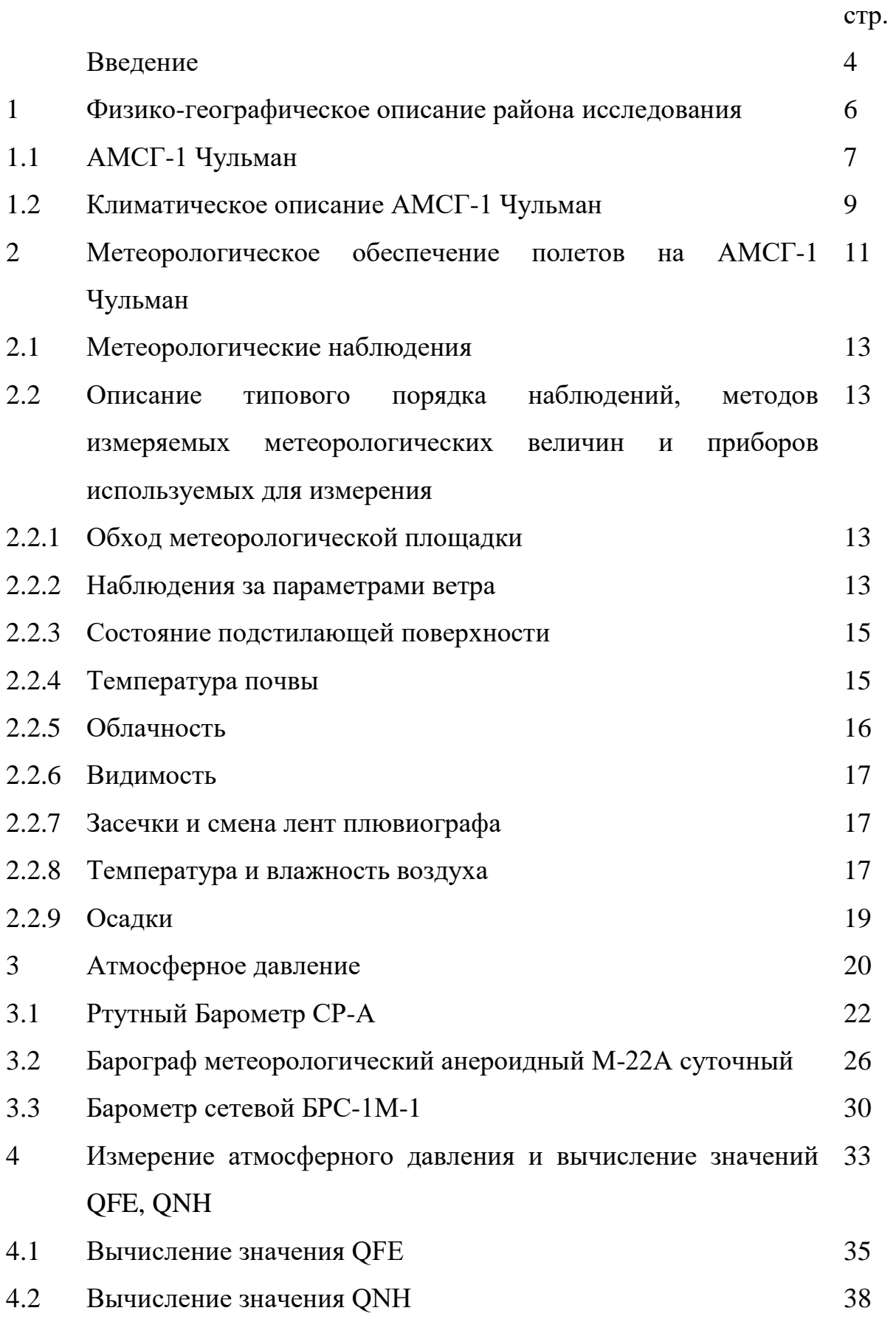

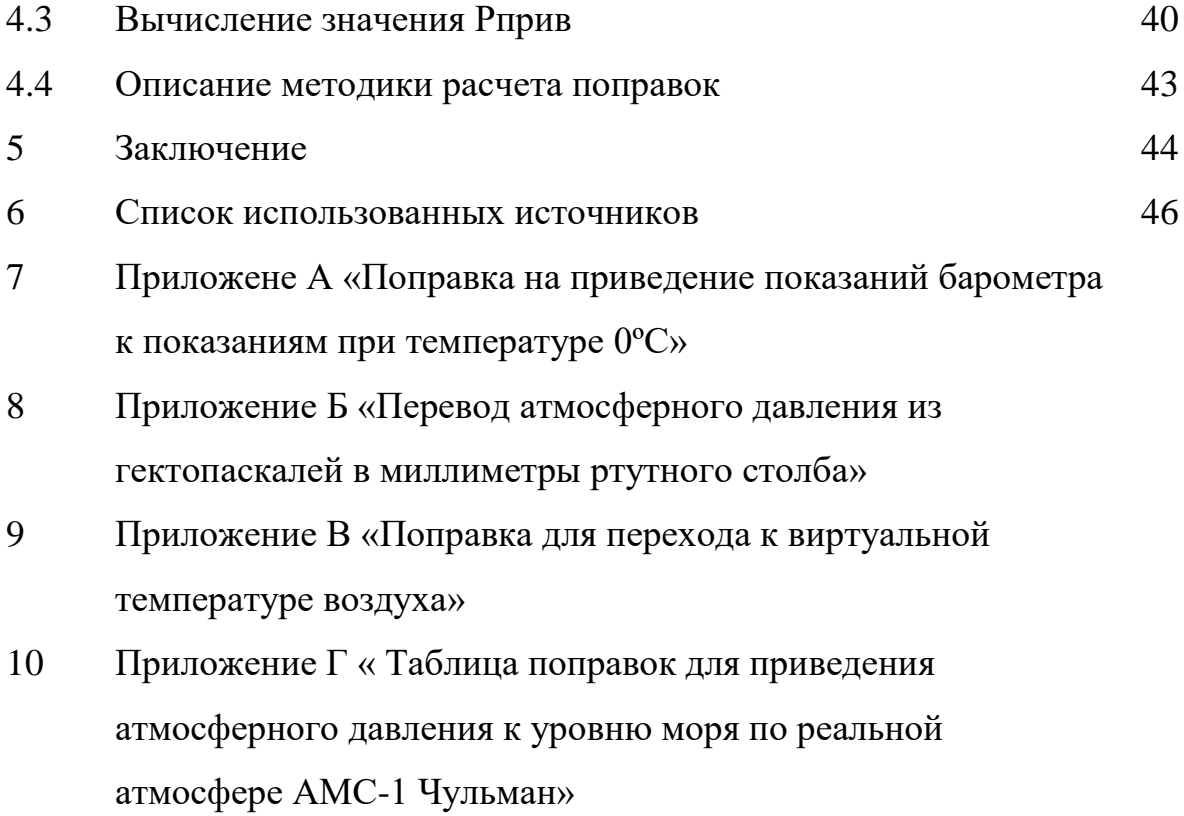

#### Введение

В наше время современные технологии шагнули далеко вперед, и благодаря новым техническим средствам и специальному программному обеспечению, которые облегчают нам жизнь, можно провести измерения и расчеты основных метеорологических величин (таких как температура воздуха и температура точки росы, относительная влажность, атмосферное давление и др.) в автоматическом режиме.

Однако для измерения некоторых метеорологических параметров требуется ручной труд метеоролога-наблюдателя.

Например, на авиационной метеорологической станции (гражданской) 1 разряда Чульман (АМСГ-1 Чульман) измерение атмосферного давления, а так же приведения его значений к уровню рабочего порога взлетно-посадочной полосы и среднему уровню моря по стандартной атмосфере проходят автоматизировано с помощью измерительной системы АМИС-РФ. Тем не менее, возникает необходимость в ручном способе измерения атмосферного давления и, соответственно, ручном вычислении всех необходимых поправок.

Цель данной работы облегчить ручной ежедневный труд метеорологанаблюдателя.

Для реализации поставленной цели был сформирован ряд задач:

- 1. провести ряд параллельных измерений и сформировать базу данных об атмосферном давлении, измеренном на АМСГ-1 Чульман с помощью ртутного барометра и барометра БРС-1;
- 2. по сформированным рядам атмосферного давления провести расчет значений давления, приведенного к уровню рабочего порога ВПП и давления приведенного к среднему уровню моря по стандартной атмосфере с учетом всех поправок;

- 3. провести верификацию данных чашечного барометра и барометра БРС;
- 4. оформить результаты расчета в удобном для ежедневного использования виде.

1 Физико-географическое описание района исследования

Нерюнгринский район расположен в Восточной Сибири, на северных отрогах Станового хребта, с перепадами высот 800-950 метров (рис. 1.1). Это один из самых высокогорных районов Республики Саха (Якутия). Его средняя высота над уровнем моря составляет 837 метров. Район окружен Южно-Якутской среднегорной тайгой. Граничит с Амурской областью с юга, Хабаровским краем с востока и Забайкальским краем с запада. Район расположен в зоне резко-континентального климата.[5]

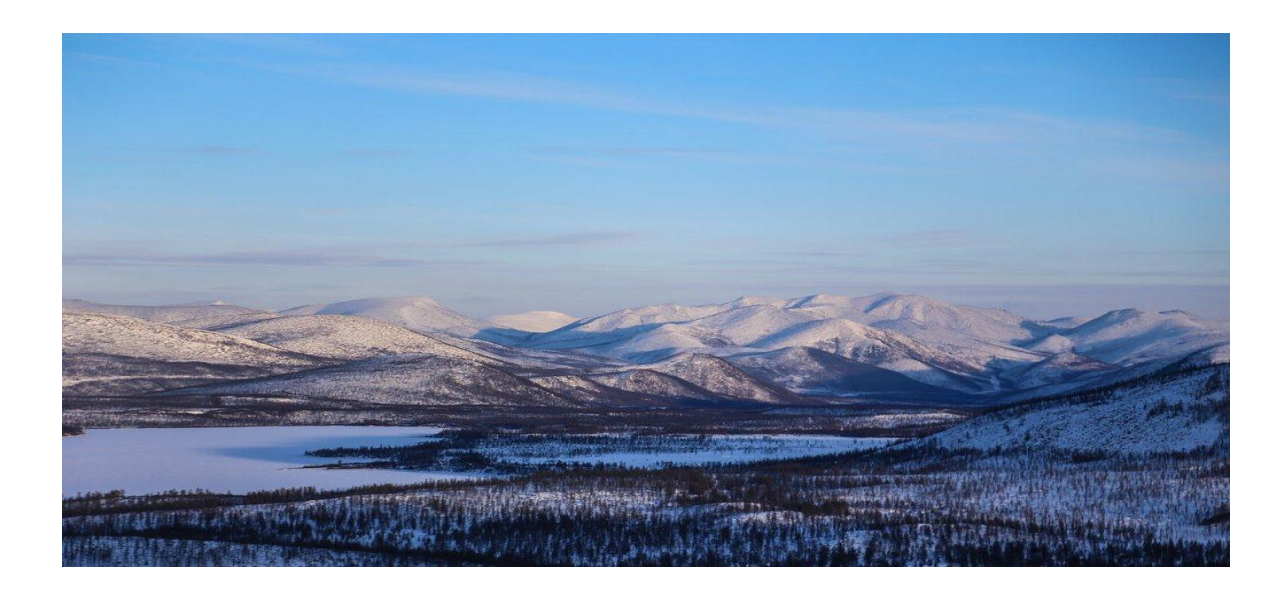

Рисунок 1.1 – Просторы Нерюнгринского района

Нерюнгринский район – один из наиболее промышленно развитых районов Якутии. В нем ведется разработка угольных месторождений и месторождений золота. Способствует промышленному развитию района и его географическое расположение.

На территории Нерюнгринского района, площадь которого составляет 98,9 тыс. км², расположены город Нерюнгри (рис. 1.2), шесть поселков:

Чульман, Серебряный Бор, Беркакит, Хани, Золотинка, Нагорный и два села – Иенгра и Большой Хатыми.

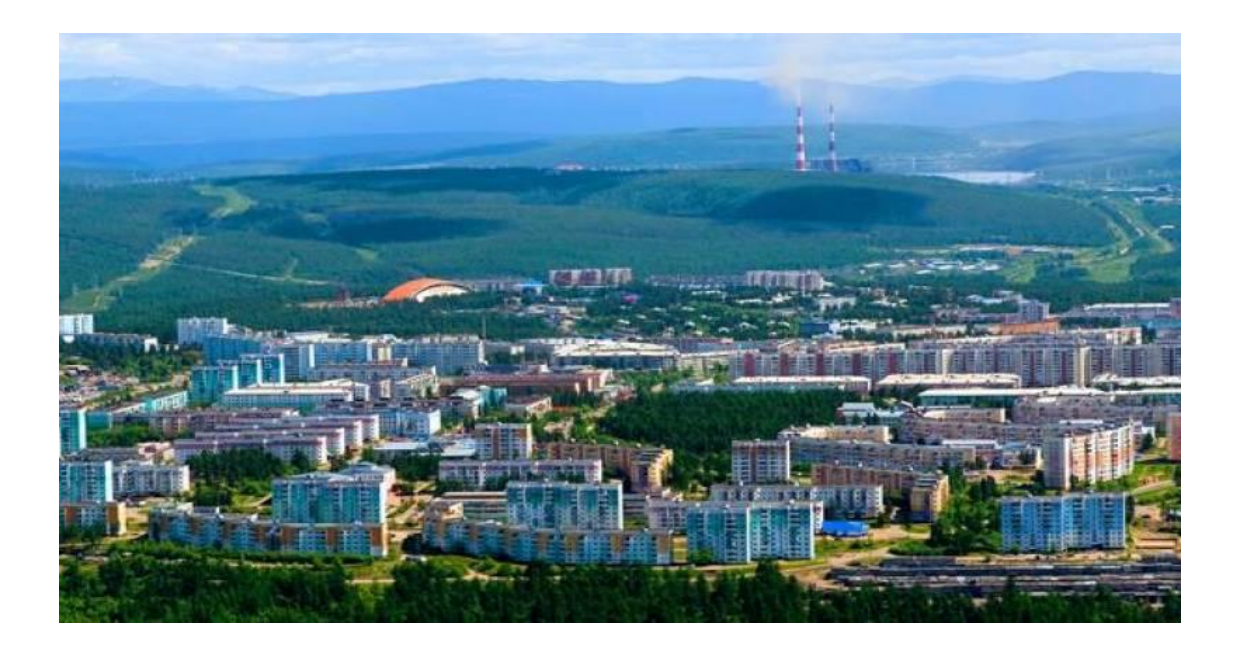

Рисунок 1.2 – город Нерюнгри

Город Нерюнгри является транспортным узлом, через него проходят железнодорожная и автомобильная магистрали, а в 35 км от города расположен аэропорт Нерюнгри.

### 1.1 АМСГ-1 Чульман

Авиационная метеорологическая станция (гражданская) 1 разряда Чульман Федерального государственного бюджетного учреждения «Якутское управление по гидрометеорологии и мониторингу окружающей среды» (АМСГ-1 Чульман) расположена на территории аэропорта Нерюнгри (рис. 1.3). Координаты аэродрома 56 гр. 54 мин. 50 с северной широты и 124 гр. 54 мин. 50 с восточной долготы. Аэродром расположен в южной части Алданского нагорья, с перепадами высот до 900 м над уровнем моря. Превышение аэропорта составляет 858 метров над уровнем моря.

На юге от аэродрома на удалении 7 км расположен поселок городского типа Чульман, с превышением 671 м относительно уровня моря. Между поселком и аэропортом, на расстоянии 5 км от аэродрома протекает река Чульман. С юга на север через район аэродрома проходят автомобильная трасса Б.Невер-Якутск, железная дорога и нефтепровод.

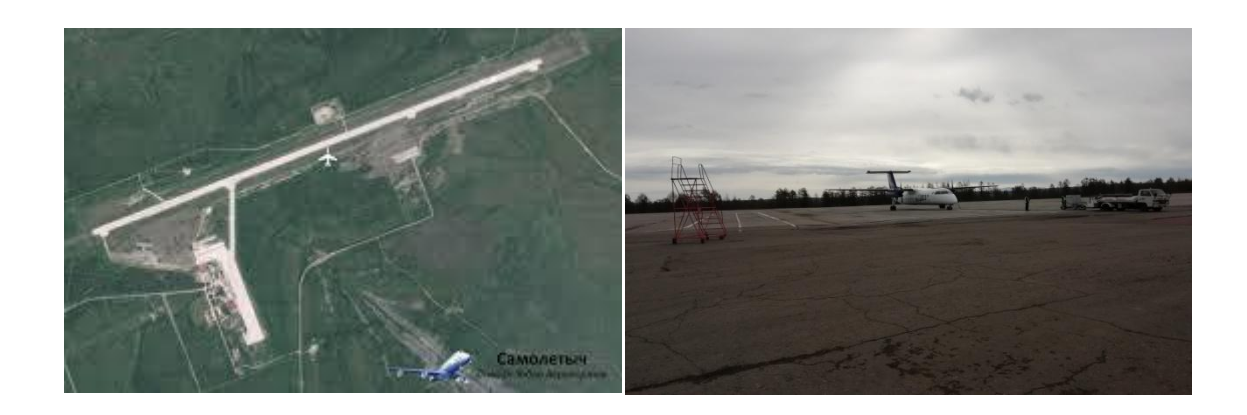

Рисунок 1.3 – Аэропорт Нерюнгри

Метеостанция АМСГ-1 Чульман (рис. 1.4) – реперная. Со всех сторон станция окружена смешанной тайгой со значительным преобладанием деревьев хвойных пород. Подстилающая поверхность в районе метеостанции в основном состоит из скальных пород, покрытых мхом, пыреем и голубичником.

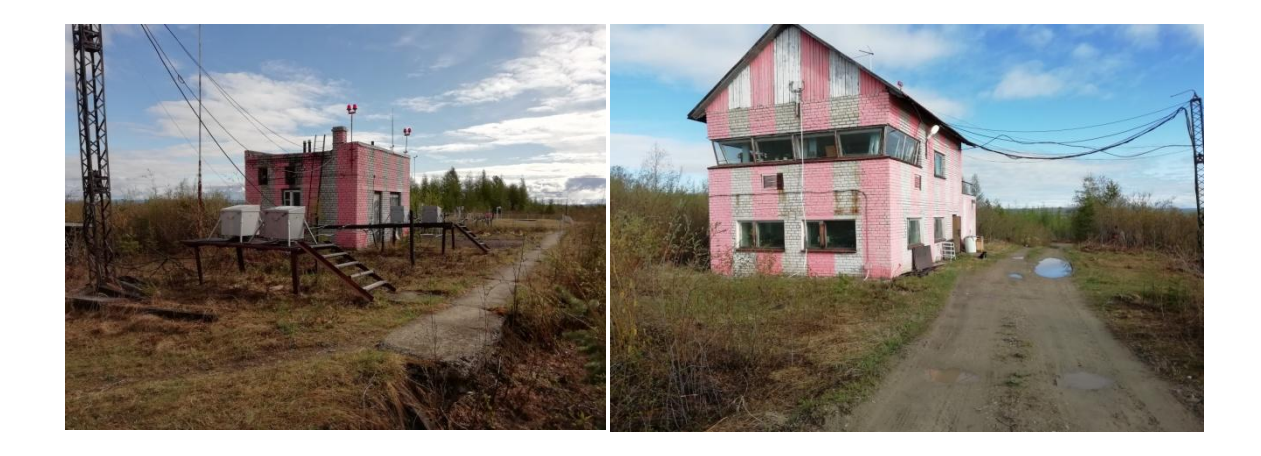

Рисунок 1.4 – АМСГ-1 Чульман

### 1.2 Климатическое описание АМСГ-1 Чульман

Значительное влияние на климатические особенности метеостанции, оказывает изрезанность рельефа местности горами и реками с многочисленными притоками. Наличие вблизи таких объектов как ЧТЭС, обогатительная фабрика, открытая разработка угля с производством взрывных работ, близость населённого пункта и реки существенно влияют на образование облачности, туманов и интенсивности осадков.

Метеостанция АМСГ-1 Чульман расположена в зоне резкоконтинентального климата. Среднегодовая амплитуда температуры, по данным станции, составляет 46˚C. Максимальная амплитуда – 82˚C (абсолютный минимум минус  $50,6^{\circ}$ С, абсолютный максимум +32,8 $^{\circ}$ С).

Среднегодовое давление на уровне станции составляет 912,3 гПа (684,2 мм.рт.ст). Минимальное 884,8 гПа (663,6 мм.рт.ст.), максимальное 938,8 гПа (704,2 мм.рт.ст).

Среднегодовое количество осадков составляет 532 мм, из них 410 мм приходится на теплое время года.

Среднегодовая относительная влажность – 72%. Среднегодовой минимум влажности наблюдается летом и составляет 61%, максимум влажности приходится на зимние месяцы (81%).

По средним данным, в году 232 дня со снежным покровом. Средняя дата установки снежного покрова 10 октября, средняя дата схода снежного покрова 12 мая. Средняя высота снежного покрова 45 см, максимальная высота достигает 104 см.

Среднегодовая скорость ветра составляет 3,5 м/с. Средний максимум наблюдается в апреле 4,3 м/с., минимум 2,2 м/с – в январе. Самое высокое значение максимальной скорости ветра, зарегистрированное на станции Чульман, составило 19 м/с. Преобладающим направлением ветра является северо-западное (рис.1.5)

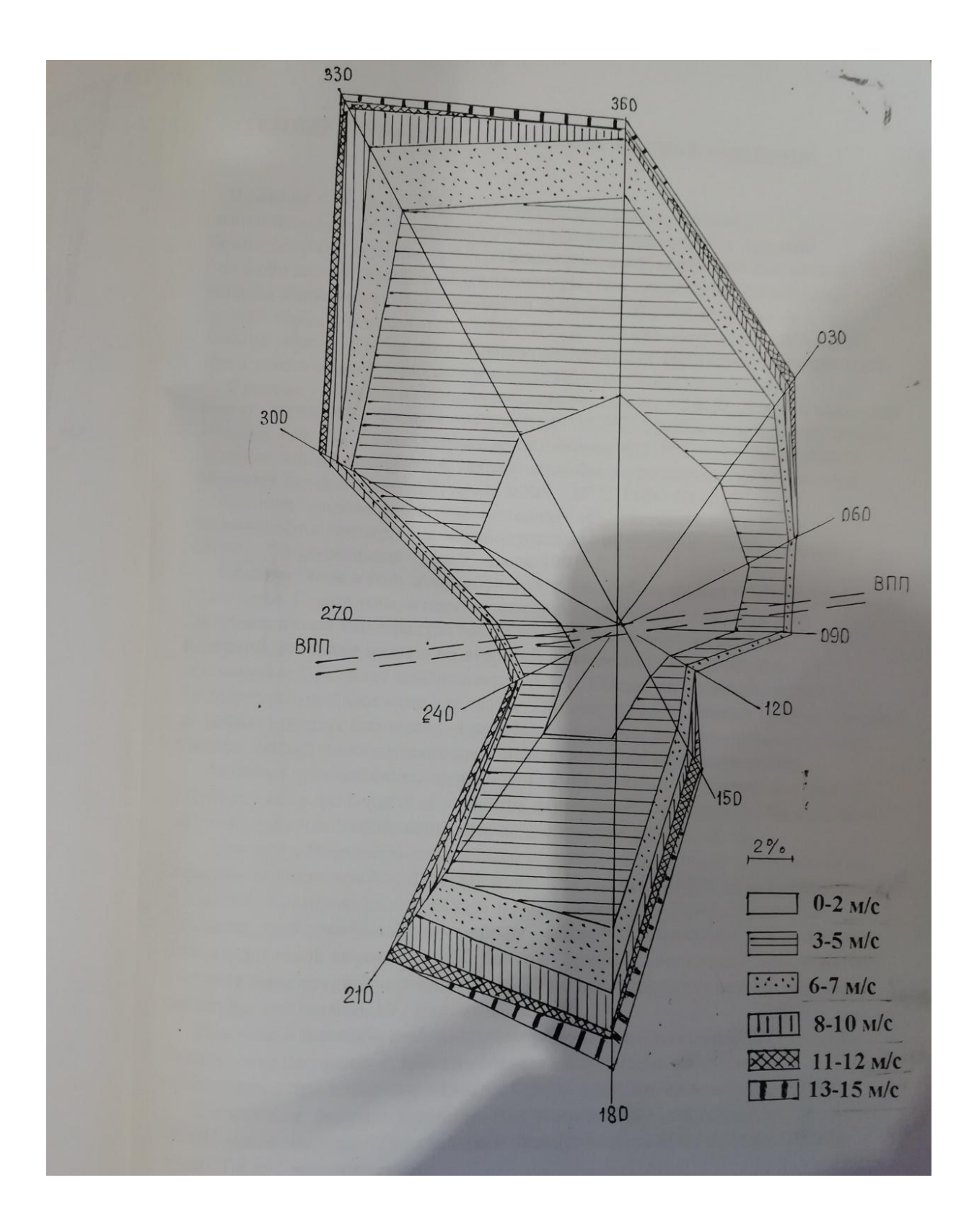

Рисунок 1.5 – Роза ветров за год

### 2. Метеорологическое обеспечение полетов на АМСГ-1 Чульман

### 2.1 Метеорологические наблюдения

Зимой метеорологические наблюдения на станции Чульман ведутся от даты установления снежного покрова. На метеорологической площадке (рис. 2.1) ежедневно определяется высота у постоянных снегомерных реек, характер залегания и характеристика снега.

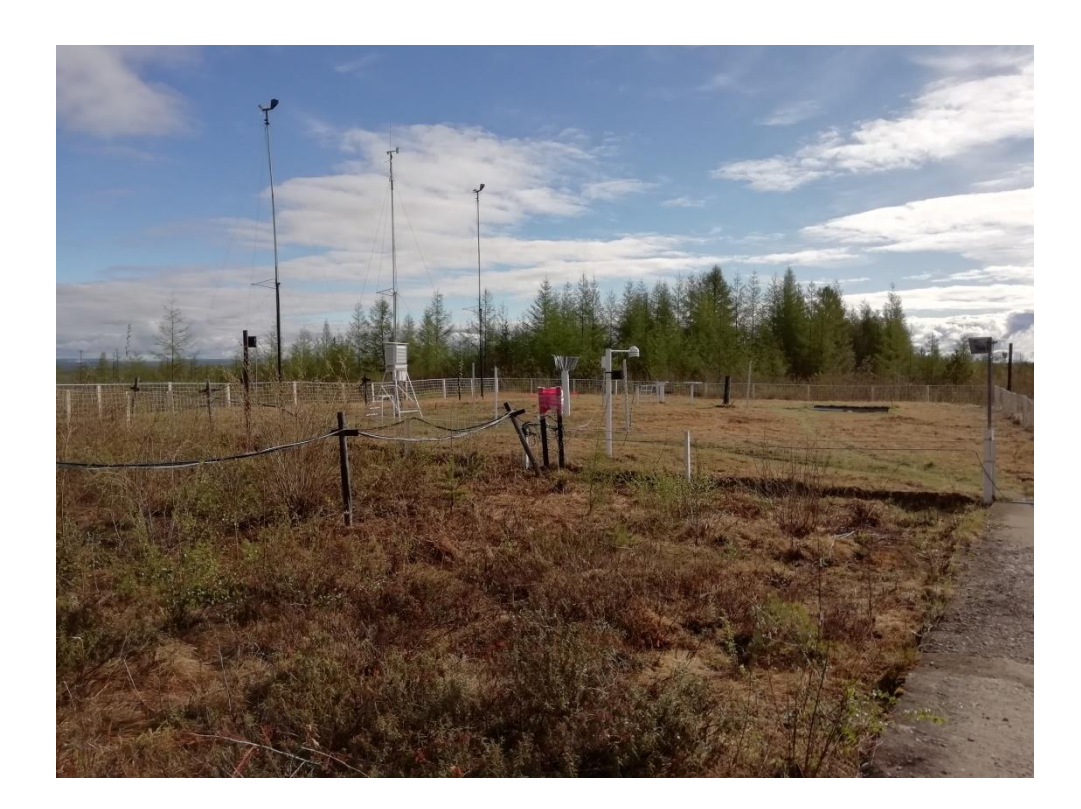

Рисунок 2.1 – Метеоплощадка АМСГ-1

Начиная от даты установления, производятся снегомерные съёмки по лесному маршруту. Длина маршрута – 500 м. До 20 января снегосъёмка производятся ежемесячно по 20-м числам месяца. Начиная с 20 января и до 25 апреля (периода интенсивного снеготаяния) измерения ведутся ежедекадно.[7] Начиная с 25 апреля и до схода снежного покрова, начинаются учащённые наблюдения каждые 5 дней (пентадно). На снегосьёмке определяется высота

снежного покрова, измеренная в 50-ти точках (через каждые 10 метров) с помощью переносной снегомерной рейки, так же на каждой 10-й точке определяется плотность снега с помощью весового снегомера.[1] Далее, по собранным данным, производится обработка информации: вычисляются средняя высота и плотность снега, а при помощи специальных таблиц определяется запас воды в слое снега. Обработанные данные передаются в управление. На основе таких данных, собранных со всей сети наблюдения, производятся прогнозы паводковых ситуаций на весенний период.

Ежедневно ведутся наблюдения за радиационным фоном в районе метеостанции. В наблюдения входят: сбор радиационных выпадений, замер МЭД (мощность экспозиционной дозы гамма излучений) радиации. Радиационные выпадения собираются с помощью отбеленной марли укреплённой на горизонтальном планшете. Каждое утро марля заменяется на новую. Снятая марля просушивается, осадки (если были) выпариваются на марле, запаковываются в полиэтилен и в бумажном конверте ежедневно отправляются в адрес ЛМРЗ (лаборатория мониторинга радиационных загрязнений). Замер МЭД радиации производится в строго фиксированное время с помощью радиометра (прибор ДБГ-01Т). Показания измеряются в мкЗв/ч. Радиометром производят пять отсчётов, которые осредняются. Если показатели МЭД в пределах нормы, то они просто фиксируются в ежедневный журнал радиационного и химического наблюдений и ежемесячно отсылаются в адрес управления. На основе этих данных ежемесячно вычисляется новая МЭД. Если показатели МЭД превышены, немедленно в адрес управления составляется шторм-телеграмма и отправляется по открытым каналам связи, с доведением информации до всех компетентных служб.

На летний период, когда среднесуточная температура воздуха достигает положительных значений, на метеоплощадке устанавливается плювиограф. Плювиограф – это самопишущий прибор, предназначенный для непрерывной регистрации количества, продолжительности и интенсивности жидких осадков.

Регистрация происходит путём попадания осадков в приемную часть прибора и регистрации их на ленте самописца.

Метеорологические наблюдения за атмосферными, неблагоприятными и опасными явлениями, на метеостанции ведутся круглосуточно.[7]

Все метеорологические измерения на станции производятся согласно «Порядка производства наблюдений в единые сроки» (табл. 2.1).

2.2 Описание типового порядка наблюдений, методов измеряемых метеорологических величин и приборов используемых для измерения

2.2.1 Обход метеорологической площадки

Обход метеорологической площадки производится за 40 минут до срока [1], с целью проверки исправности установок, в случае необходимости переустановки приборов, сметания снега и т.д.

2.2.2 Наблюдения за параметрами ветра

Для оценки параметров ветра необходимо проводить осреднение во времени его скорости и направления, а так же производить выбор максимальной скорости за период осреднения.

Перед выходом на метеоплощадку наблюдатель производит измерение максимальной скорости ветра, и включает осреднение скорости ветра на приборе М63-1М (анеморумбометр), который предназначен для дистанционного измерения мгновенной, максимальной и средней скоростей и направления ветра.[3] В 55 минут производится снятие показаний порыва за 10 ти минутный интервал, отсчет средней скорости и направления ветра.

«Порядок производства метеорологических наблюдений в единые сроки» на

# АМСГ Чульман

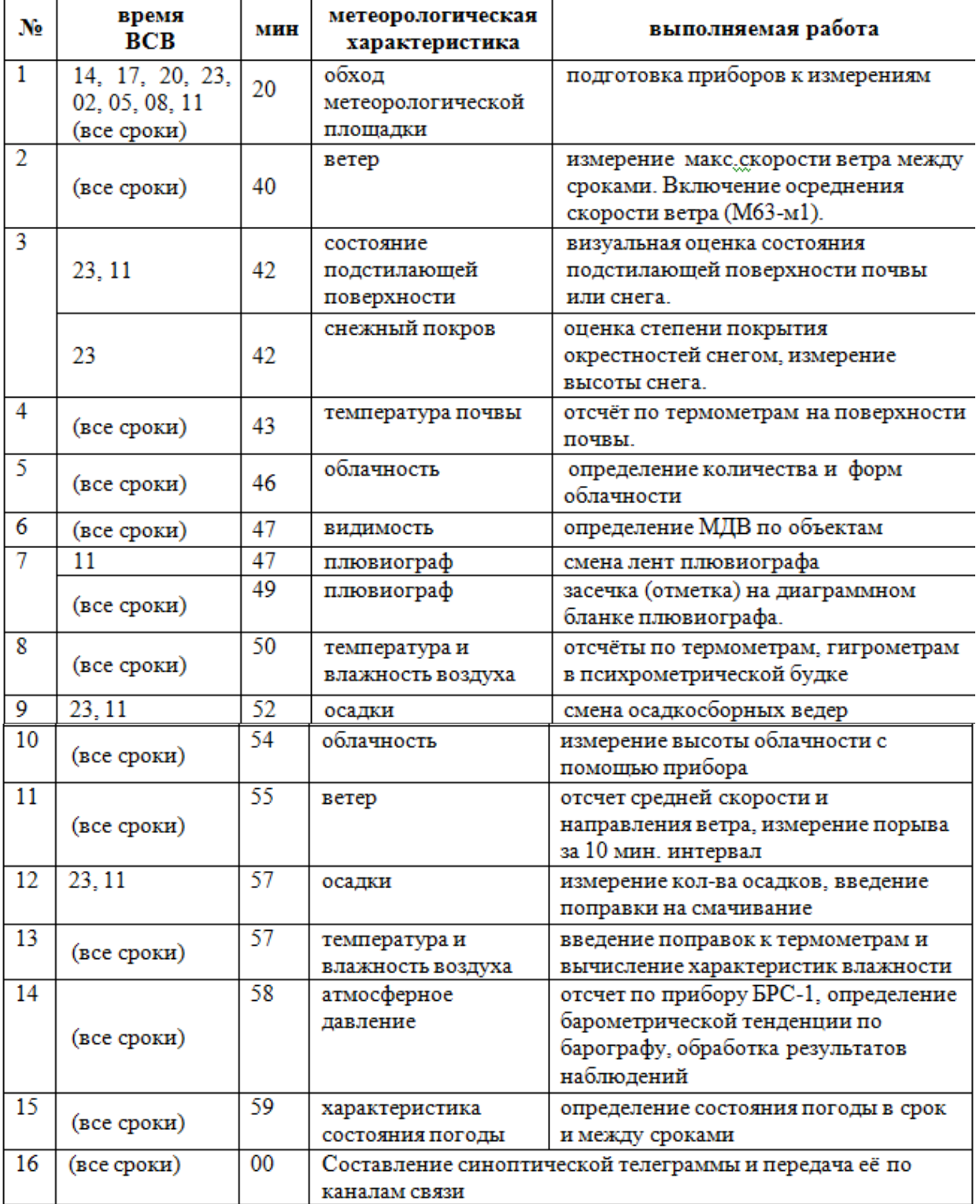

2.2.3 Состояние подстилающей поверхности

Наблюдение за состоянием подстилающей поверхности производится один раз в сутки за состоянием снежного покрова (зимой) и два раза в сутки за состоянием почвы (летом).

При определении состояния снежного покрова, наблюдатель визуально ориентируется на состояние снега (лёд, слежавшийся или мокрый, сухой снег), характер его залегания (сугробы, заносы, равномерный слой) на площадке и в видимых окрестностях станции. По трём постоянным рейкам производится отсчёт высоты снега. При обработке данных высота снега осредняется.

При наблюдении за состоянием поверхности почвы, характеристика определяется по оголенному участку на метеоплощадке. Используемые характеристики состояния: сухая, влажная, сырая, затоплена водой, замерзшая.

2.2.4 Температура почвы

Температура подстилающей поверхности характеризуется определением температуры поверхности почвы или снежного покрова в срок наблюдений, максимальной и минимальной температуры между сроками.

Для измерения температуры почвы в срок наблюдений используется ртутный термометр ТМ-3 (срочный). Диапазон измерений при работе термометра ТМ-3-1 составляет -35°... $+60^{\circ}$ ; при работе с термометром ТМ-3-2 –  $-25^\circ...+70^\circ$ .

Так же используются термометры для определения минимальной и максимальной температур воздуха за период между сроками. Термометр ТМ-2 (минимальный), термометр спиртовой, пределы измерений ТМ-2-1 (-  $70^{\circ}...+20^{\circ}$ ); ТМ-2-2 (-60°...+30°). Термометр ТМ-1 (максимальный), ртутный, пределы измерений ТМ-1-1 (-35˚…+50˚), ТМ-1-2 (-20˚…+70˚).

#### 2.2.5 Облачность

Наблюдения за облачностью на АМСГ ведутся непрерывно. В светлое время суток метеоролог наблюдает за динамикой развития облаков, это помогает более уверенно определять облачность ночью.

Наблюдения заключаются в определении общего количества облаков, и количества облаков нижнего яруса. Количество облаков определяется по 10-ти бальной системе. Так 0 ставится при полном отсутствии облачности, 10-всё небо закрыто облаками. В тёмное время суток количество определяется по просвечиванию звёзд и луны. Так же наблюдатель должен определить форму и высоту облачности.

Форма облаков определяется по международной классификации, и включает в себя 10 основных форм, которые в свою очередь подразделяются на виды и разновидности. Определение разновидностей порой бывает довольно затруднительным. В помощь метеорологам был создан атлас облаков, который содержит фотографии с указанием самых распространенных форм, видов и разновидностей. Формы облаков делятся на три яруса: верхний, средний и нижний, которые отличаются по высоте.

Определение высоты нижней границы облаков (ВНГО) в основном применимо для нижнего яруса. ВНГО определяется визуально и инструментально. Визуальное определение используется при небольшом количестве облаков – до 5 баллов. При визуальном наблюдении основание облачности сравнивается с удаленным объектом известной высоты (гора, вышка и т.п.), и на основе этой разницы даётся оценка высоты нижней границы облаков. Точность визуальных измерений не должна превышать допустимых значений  $+50$  метров.

Инструментальное измерение производится прибором РВО-2 (регистратор высоты облаков), когда количество облачности достигает 5 баллов и более. Работа прибора основана на прохождении светового импульса от

передатчика до основания облака и обратно к приёмнику. Данные о высоте облачности поступают на дистанционный пульт, находящийся в помещении.

### 2.2.6 Видимость

МДВ (метеорологическая дальность видимости) – это характеристика прозрачности атмосферы. Видимость на АМСГ-1 Чульман определяется визуально. В дневное время это расстояние, в пределах которого может быть виден и распознан чёрный объект соответствующих размеров, расположенный у земли и различаемый на фоне тумана или неба. В ночное время это наибольшее расстояние, в пределах которого могут быть видны огни умеренной интенсивности (лампы мощностью 60-65 Вт).[3]

### 2.2.7 Засечки и смена лент плювиографа

Засечка на ленте плювиографа ставится каждые 3 часа, за 11 минут до срока наблюдения. Смена лент плювиографа производится в срок ближайший к 11часам (ВСВ). Менять ленту необходимо обязательно после каждого дождя. Если осадков нет долгое время, ленту можно менять 1 раз в 5-6 дней, каждый день, доливая некоторое количество воды в срок смены ленты.[1]

#### 2.2.8 Температура и влажность воздуха

Температура воздуха определяется непосредственно перед сроком наблюдения, в строго фиксированное время (за 10 минут до срока). Измерение температуры в срок производится по сухому или низкоградусному термометрам. Для измерения температуры между сроками используются минимальный и максимальный термометры. Для определения влажности используется гигрометр. Все термометры и гигрометр устанавливаются в психрометрической будке. Психрометрическая будка представляет собой небольшой деревянный шкаф, стенки и дверца которого сделаны из защитных

планок в виде жалюзи. Будка предназначена для защиты термометров от радиационных воздействий.[3] Для того чтобы термометры находились на необходимой высоте (2 метра от поверхности земли), будка монтируется на специальную подставку. Возле будки устанавливается лесенка. Внутри будки устанавливается штатив. На штативе размещаются термометры и гигрометр.

На станции Чульман используется психрометрический метод измерения температуры и влажности воздуха. Психрометрический метод заключается в одновременном измерении температуры с помощью двух термометров типа ТМ-4, сухого и смоченного. Резервуар смоченного термометра обвязан тонкой тканью (батистом) и погружен в стаканчик с водой. Резервуар сухого термометра находится в воздухе. Для точности измерения оба термометра должны находиться на одном уровне (2 метра от поверхности земли).

На АМСГ-1 Чульман для измерения температуры воздуха используются несколько разновидностей термометров.

- 1. ТМ-4 термометр психрометрический, ртутный. Используется для измерения температуры и влажности воздуха. Цена деления 0,2˚С. Пределы измерений ТМ-4-1 (-35˚…+40˚); ТМ-4-2 (-25˚…+50˚).
- 2. Так как температура замерзания ртути -38,9˚С, то при температуре ниже минус 35˚С для измерения низких температур воздуха используется термометр ТМ-9 (термометр низкоградусный, спиртовой). Цена деления 0,5˚С. Пределы измерений ТМ-9-1  $(-60\degree...+20\degree)$ ; TM-9-2  $(-70\degree...+20\degree)$ .
- 3. Термометр ТМ-1 (термометр максимальный, ртутный) предназначен для фиксирования самой высокой температуры воздуха за период между сроками. Цена деления 0,5˚С. Пределы измерений ТМ-1-1  $(-35\degree...+50\degree)$ ; TM-1-2  $(-20\degree...+70\degree)$ .
- 4. Термометр ТМ-2 (термометр минимальный, спиртовой) служит для измерения самой низкой температуры между сроками наблюдений.

Цена деления 0,5˚С. Пределы измерений ТМ-2-1 (-70˚…+20˚); ТМ-2-2  $(-60^\circ...+30^\circ).$ 

Гигрометр **–** предназначен для определения относительной влажности воздуха. Устанавливается в психрометрической будке на штативе между сухим и смоченным термометрами. Отсчёт по гигрометру производится сразу же после отсчёта по психрометрическим термометрам. Цена деления – 1%. Характеристики влажности воздуха вычисляются по психрометрическим таблицам. Принцип действия гигрометра, основан на свойстве обезжиренного человеческого волоса изменять свою длину в зависимости от изменения относительной влажности воздуха.[1]

### 2.2.9 Осадки

Измерение осадков производится два раза в сутки (за ночь и день) в сроки ближайшие к 20 и 8 часам местного времени. В 52 минуты перед сроком измерения производится смена осадкосборных сосудов (ведер). После возвращения наблюдателя в помещение (в 57 минут) производится измерение осадков. Измерение осадков производится в следующем порядке: из осадкосборных сосудов осадки выливаются в осадкомерный стакан, с пронумерованными делениями. По этим делениям и определяется количество осадков.

Для сбора и измерения количества осадков применяется прибор, называемый осадкомер Третьякова. Комплект осадкомера состоит из двух одинаковых оцинкованных ведер (заменяемых одно на другое), применяемых для сбора выпавших осадков, осадкомерного стакана, стойки (тагана) с ветровой защитой для установки осадкосборных сосудов.

#### 3. Атмосферное давление

Атмосфера, окружающая земной шар, оказывает давление на поверхность земли и на все предметы, находящиеся над землей. В покоящейся атмосфере давление в любой точке равно весу выше лежащего столба воздуха, простирающегося до внешней периферии атмосферы и имеющего сечение 1  $CM<sup>2</sup>$ .

При восходящих движениях оно несколько меньшее этого веса, а при нисходящих – несколько больше. Но эта разность настолько мала, что на практике ею пренебрегают. Если в атмосфере мысленно выделить какой либо объем, то давление извне, испытываемое его воображаемыми подвижными стенками, равно давлению, которое оказывает воздух изнутри выделенного объема.

Воздух – легко сжимаемая газовая смесь, поэтому на одном и том же уровне в негерметически закрытых помещениях атмосферное давление не отличается от давления под открытым небом.

Атмосферное давление измеряется высотой ртутного столба в барометре, уравновешивающего это давление. Но высота ртутного столба при одном и том же атмосферном давлении зависит от его температуры и от ускорения свободного падения, которое несколько меняется в зависимости от широты и высоты над уровнем моря.

Делая выводы, можем сказать кратко что атмосферное давление **–** это действующая на единицу площади сила, обусловленная весом вышележащей атмосферы.

Основной единицей измерения атмосферного давления является паскаль (Па) — ньютон на квадратный метр. Общепринятой практикой является прибавление приставки «гекто» к этой единице при сообщениях давления для метеорологических целей, при этом один гектопаскаль (гПа) равен 100 Па. Это

объясняется главным образом тем, что один гектопаскаль (гПа) равен одному миллибару (мбар) — использовавшейся ранее единице.

При измерении атмосферного давления определяются следующие характеристики:

давление на уровне станции;

Измерение атмосферного давления основано на определении силы, действующей со стороны атмосферы на единицу площади. Основной единицей измерения атмосферного давления является гПа (гектопаскаль).

давление приведенное к уровню моря;

Атмосферное давление приведённое к уровню моря вычисляется по измеренным значениям атмосферного давления, температуры и характеристикам влажности воздуха.

значение барометрической тенденции;

Определяется как разность давления за срок наблюдения и предыдущий срок.

характеристика барометрической тенденции.

Определяется по виду кривой на самописце.

Известно много средств измерения атмосферного давления: барометры ртутные, барометры- анероиды, электронные барометры, деформационные датчики с детекторами смещения, цифровые пьезорезисторные барометры, вариационно-частотные барометры.

На моей метеорологической станции АМСГ-1 Чульман используются несколько приборов для измерения атмосферного давления:

- ртутный Барометр СР-А 1984 г.;
- барограф метеорологический анероидный М-22А суточный**;**

3.1 Ртутный Барометр СР-А

Шкала барометра, используемая для метеорологических целей, проградуирована в миллиметрах ртутного столба при стандартных условиях (мм рт. ст.).

Ртутный барометр чашечного типа (рис. 3.1) с компенсированной шкалой состоит из:

- Барометрической трубки, представляющей собой калиброванную стеклянную трубку длиной 800 мм с внутренним диаметром 7,2 мм с запаянным верхним концом, которая заполнена очищенной ртутью под вакуумом (давление не больше  $10^{3}$ г $\Pi$ а);
- $\checkmark$  Пластмассовой чашки (рис. 3.1б) с винтовой нарезкой, состоящей из трех свинчивающихся частей
	- средняя часть с диафрагмой, имеющей отверстия;
	- крышка, к которой крепится барометрическая трубка, с отверстием для сообщения с атмосферой;
	- нижняя часть.
- Оправы, представляющей собой металлическую трубку с прорезью в верхней части, на которой нанесена шкала отсчета положения верхнего мениска ртути. Шкала защищена от загрязнения стеклянной трубкой. Пластинка нониуса, предназначенная для повышения точности отсчета, находится в прорези и перемещается вдоль прорези с помощью кремальеры;
- Термометра при барометре, предназначенного для измерения температуры барометра, в соответствии с которой вводится температурная поправка.

При измерении атмосферного давления с помощью барометра ртутного СР-А достаточно определить по его шкале положение мениска ртути в барометрической трубке, не определяя уровень ртути в шкале, хотя при изменении давления он также меняется. Изменение уровня ртути в чашке относительно нуля шкалы учитывается компенсированной шкалой барометра.

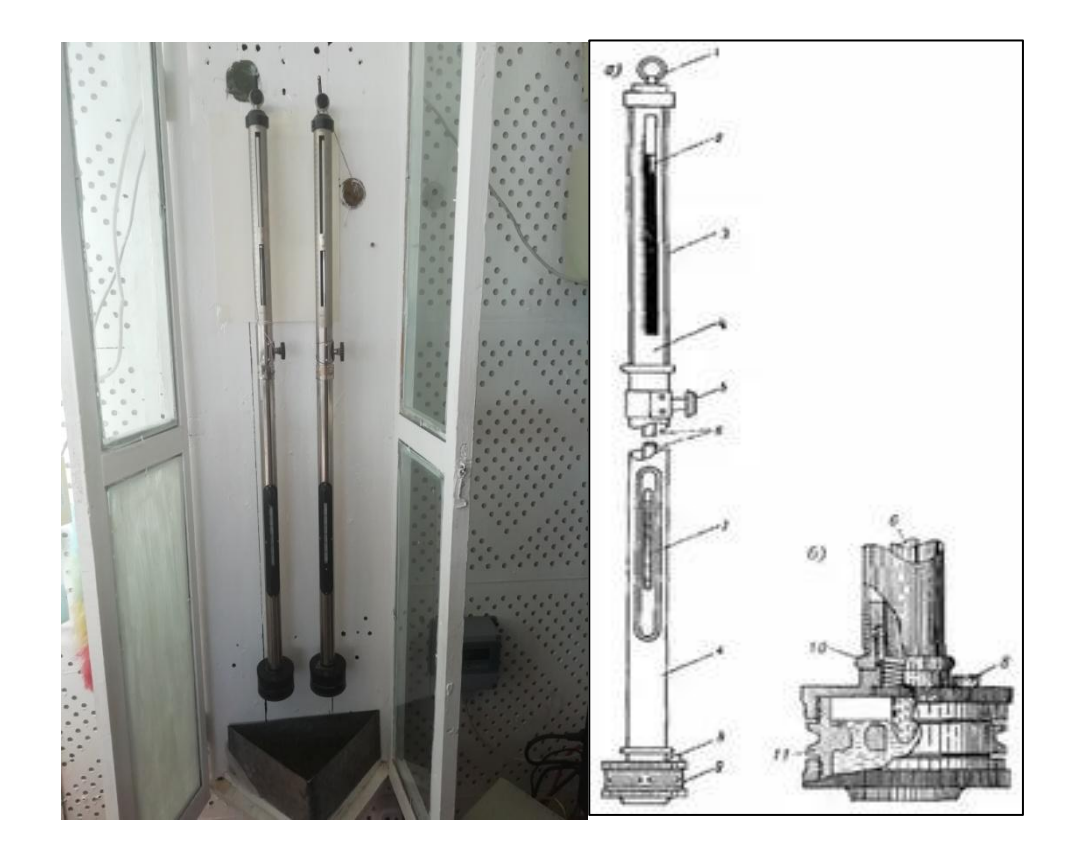

Рисунок 3.1 – Барометр ртутный чашечный СР-А а) общий вид; б) чашка барометра; в) шкала и нониус; 1) кольцо; 2) нониус; 3) защитное стекло; 4) оправа; 5) рукоятка кремальеры; 6) барометрическая трубка; 7) термометр; 8) винт; 9) чашка; 10) втулка; 11) средняя часть чашки с диаграммой.

На месте использования барометр ртутный устанавливается в специальный шкаф, который крепится к стене (рис. 3.1). В шкафу барометр подвешивается за кольцо к специальному крюку с гайкой. Барометр не должен подвергаться резким колебаниям температуры, поэтому шкаф с барометром нельзя помещать вблизи источников тепла, его также следует предохранять от попадания прямых солнечных лучей.

Измерения по барометру ртутному СР-А производятся в следующем порядке:

- Открываем шкаф и включаем освещение за мениском верхней части столбика ртути;
- Отсчитываем температуру по термометру при барометре с точностью до  $0,1$  °C;
- Слегка постукиваем пальцем по оправе барометра, ликвидируя сцепление ртути со стенкой барометрической трубки и придавая мениску ртути нормальную форму;
- Подводим нониус сверху до кажущегося касания его срезов вершины мениска ртути в барометрической трубке (при этом глаз наблюдателя должен находиться на визирной линии, проходящей через нуль нониуса и задний срез кольца нониуса).

Диапазон измерения атмосферного давления данным барометром составляет 810-1070 гПа.

Общая погрешность измерения атмосферного давления барометром ртутным СР-А не превышает  $\pm 0.3$ г $\Pi$ а. Погрешность измерения обусловлена следующими причинам:

- неточностью измерения температуры барометра, связанной с ее различием в нижней и верхней частях барометра, эта ошибка не превышает  $\pm 0,1$  гПа;
- капиллярной депрессией поверхности ртути (изменением формы) сумму барометрической трубки и ртути. Изменение высоты мениска ртути на 1 мм может привести к ошибке до ±0,5 гПа;
- нарушением вертикальности (если основание барометра (чашка) отклонится от положения на 6 мм), ошибка в отсчете составит примерно 0,02 гПа.

Для определения атмосферного давления на уровне станции в отсчет по барометру вводится постоянная поправка и поправка на приведение показаний барометра к температуре  $0^{\circ}$  C.

Постоянная поправка представляет собой сумму инструментальной поправки и поправки на приведение показаний барометра к нормальной силе тяжести, зависящей от местоположения станции (569\*249).

Поправка на приведение показаний барометра к температуре  $0^{\circ}C$ определяется по таблице «Поправки для приведения показаний барометра к показаниям при температуре  $0^{\circ}$ С».

При нахождении поправки выполняем (рис. 3.2):

- 1. Отсчет по барометру округляем до десятых единиц гПа;
- 2. Температуру барометра округляем до 0,5°С;
- 3. Находим поправку на приведение показаний барометра к температуре  $0^{\circ}C$ ;
- 4. При температуре барометра выше  $0^{\circ}$ С поправка принимается со знаком «минус», ниже  $0^{\circ}$ С со знаком «+».

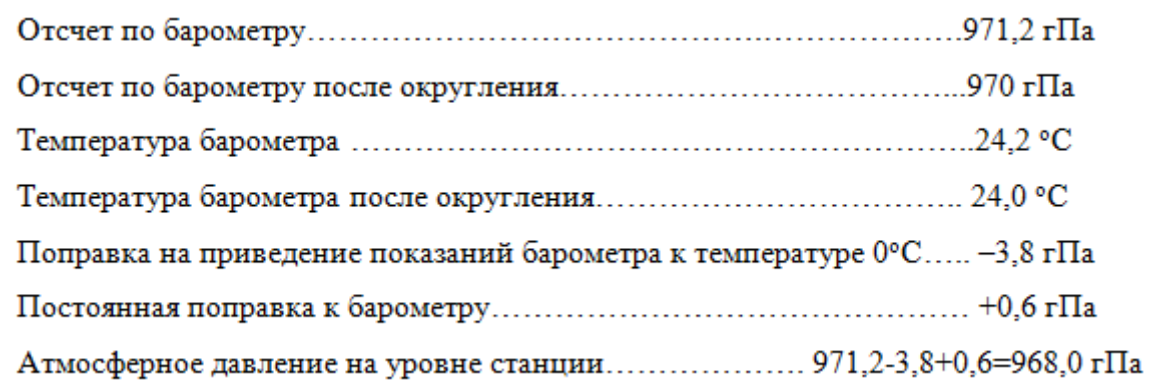

### Рисунок 3.2 – Пример нахождения поправки

Для вычисления атмосферного давления на уровне моря к значениям атмосферного давления на уровне станции прибавляется поправка, которая находится по таблице, рассчитанным для каждой станции.

### 3.2 Барограф метеорологический анероидный М-22А суточный

Барограф метеорологический анероидный М-22А предназначен для непрерывной регистрации во времени изменений атмосферного давления в диапазоне 100 гПа, в пределах от 780 до 1060 гПа при температуре воздуха от - 10 до  $+45$  °C, мбар. Он имеет преимущество по сравнению с ртутным барометром благодаря его компактности и портативности.

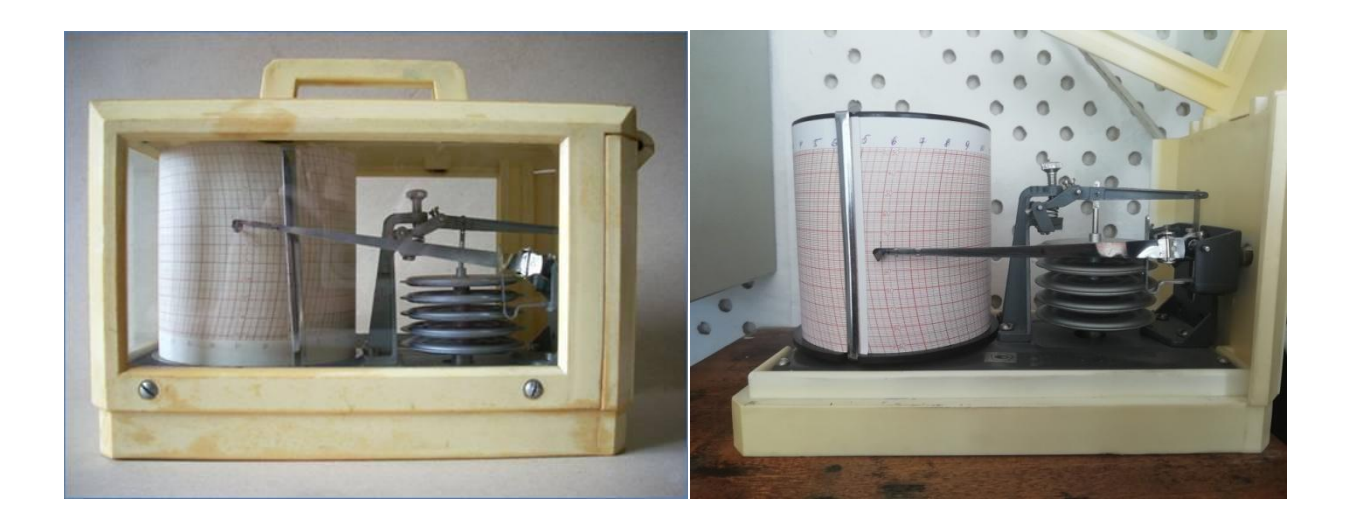

Рисунок 3.3 – Барограф метеорологический анероидный М-22А

Барограф М-22А установлен с соблюдением требований в служебном помещение метеостанции на специальной полке. В состав барографа М-22А входят следующие основные узлы:

- датчик давления, состоящий из комплекта анероидных коробок;
- температурный компенсатор;
- передаточный механизм, состоящий из системы рычагов с осями и тягами;
- регистрирующая часть, состоящая из стрелки с пером и барабана с часовым механизмом;
- $\checkmark$  корпус.

Принцип работы барографа основан на свойстве анероидных коробок реагировать на изменение атмосферного давления изменением своих

геометрических размеров по высоте за счет деформации мембран. Суммарная деформация мембран комплекта анероидных коробок, вызываемая изменением атмосферного давления, при помощи системы рычагов с осями и тягами перемещает стрелку с пером по бумажному диаграммному бланку, закрепленному зажимом на барабане часового механизма, что обеспечивает непрерывную регистрацию на бланке изменения атмосферного давления. Влияние изменения температуры окружающего воздуха на величину суммарной деформации мембран комплекта анероидных коробок компенсируется изгибом биметаллической пластины термокомпенсатора. Регулировка точности записи прибором изменения атмосферного давления на диаграммном бланке осуществляется за счет изменения системы рычагов с осями и тягами, путем увеличения или уменьшения длины плеча регулятора при помощи регулировочного винта. Для равномерного вращения барабана с надетым на него бланком используется часовой механизм, который помещается внутри барабана и вращается месте с ним вокруг центральной оси, неподвижно закрепленной на основной плате прибора.

Диаграммный бланк разделен по вертикали горизонтальными параллельными линиями с ценой деления соответствующей одному гПа атмосферного давления, а по горизонтали – вертикальными дугообразными линиями с ценой деления, соответствующей 15 мин времени оборота барабана.

Для прекращения записи и съема барабана при смене бланка осуществляем поворотом отвода стрелки до упора в направлении движения против часовой стрелки, отводим стрелку с пером от барабана часового механизма, снимаем барабан, меняем диаграммную ленту.

Погрешности барографа метеорологического анероидного М-22А суточного:

 Погрешность записи времени на бланке при температуре окружающего воздуха (20 $\pm$ 5)°С не более  $\pm$ 10 мин за 24 часа;

- $\checkmark$  Основная погрешность барографа при температуре  $(20\pm 5)$ <sup>°</sup>С при записи изменений атмосферного давления не превышает  $\pm 1.5$  гПа при любом изменении давления от среднего до крайних значений диапазона.
- Дополнительная погрешность барографа при записи изменений атмосферного давления при температуре, отличной от  $20^{\circ}$ С, не превышает  $\pm 0$ ,1 гПа на 1<sup>°</sup>С.
- $\checkmark$  Мгновенное значение суточного хода при температуре (20 $\pm$ 5)<sup>°</sup>С не более  $±5$  мин;
- Дополнительная температурная погрешность мгновенного значения суточного хода, вызванная отклонением температуры от  $20^{\circ}$ С, не более 3 с на 1<sup>°</sup>С.

По барографу с диаграммной лентой (рис. 3.4) очень удобно наблюдать характеристику барической тенденции. Для характеристики барической тенденции также используются кодовые цифры. Перед каждым сроком проверить горизонтальность установки барографа и качество записи на диаграммном бланке (не остановились ли часы, достаточно ли в пере чернил и т.д.).

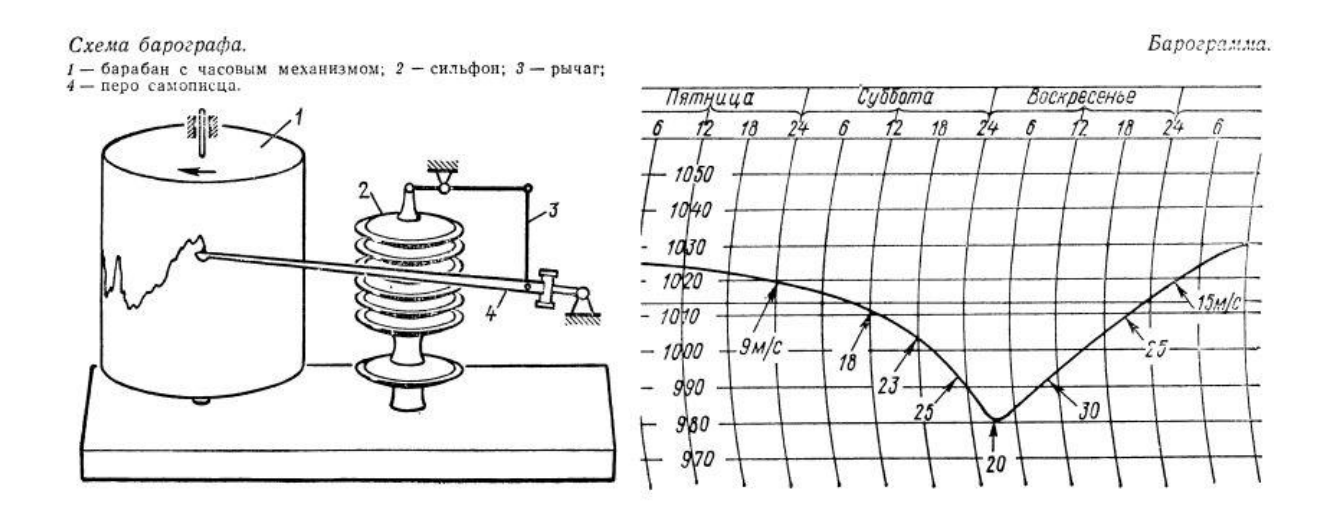

Рисунок 3.4 – Барограф М-22А с диаграммной лентой

Пример заполненной диаграммной ленты барографа метеорологического анероидного М-22А суточного представлена на рисунке 3.5.

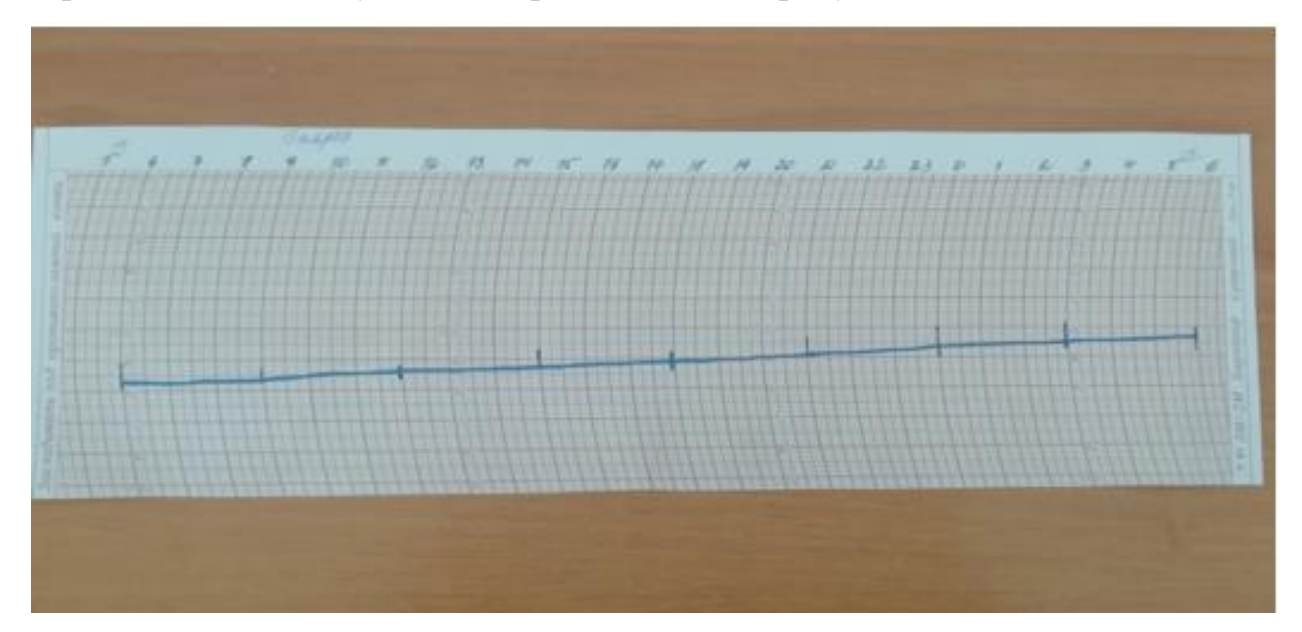

Рисунок 3.5 – Диаграммная лента барографа

Баромeтрической тенденцией называeтся вeличина, и характер изменения атмосферного давления за какой-либо определенный промежуток врeмени. Определение характeристики барометрической тенденции по барографу производится в следующем порядке:

- $\checkmark$  сразу после отсчета по барометру делается отметка на диаграммном бланке с помощью специальной кнопки;
- по виду записи на диаграммном бланке опрeделяется характеристика барометрической тенденции в соответствии с типовыми видами,
- характеристика барометрической тенденции записывается в соответствующую графу книжки КМ-1 в виде цифры кода.

Значение барометрической тенденции вычисляется как разность значений атмосферного давления на уровне станции (с учетом поправок) в срок наблюдения и предыдущий cрок (3 ч тому назад) с точностью до 0,1 гПа. Результат записывается в книжку КМ-1.[1,2] Пример записи барометрической тенденции в книжку КМ-1 приведен на рисунке 3.6.

### Пример:

Изменение давления по барометру за последние 3 часа составило +0.5 гПа (т.е. давление повысилось);

барограф же дал кривую «рост, затем падение», причем в итоге показал падение давления. В этом случае кодируем: а=3, ppp=005.

Рисунок 3.6 – Пример записи барометрической тенденции в книжку КМ-1

3.3 Барометр сетевой БРС-1М-1

Сетевой барометр БРС-1М-1 (рис. 3.7) предназначен для измерения абсолютного давления воздуха в диапазоне 600 1100 гПа. Данный барометр работает в режиме самоконтроля, обеспечивает цифровую индикацию значения давления в виде шестизначного десятичного числа, информация выдается в двух режимах:

- $\checkmark$  периодичный режим (через каждые 250-300 мс);
- $\checkmark$  выдача информации по запросу, который передается по линии  $R*D$ интерфейса RS, скорость передачи информации 1200 бод.

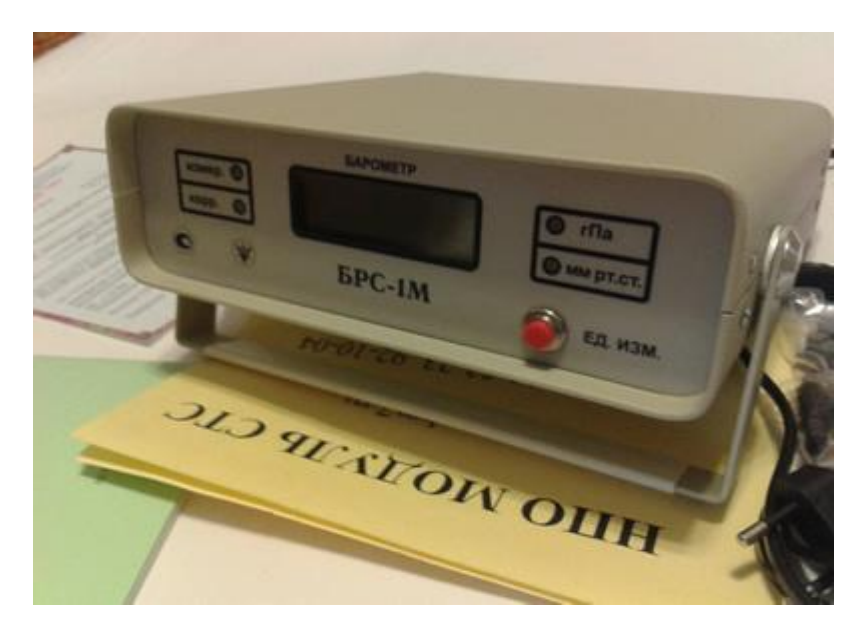

Рисунок 3.7 – Барометр сетевой БРС-1М-1

Барометр БРС-1М cохраняет свои метеорологические характеристики в условиях воздействия температуры окружающей среды от +5 до + 50 °С, а так же при воздействии максимальной относительной влажности 95%. Герметичность барометра такова, что изменение давления в нем не превышает 133 Па за 5 мин при объеме 1 л.

Барометр представляет собой прямоугольную каркасную конструкцию. Несущими элементами конструкции является передняя и задняя панель, а также боковые стенки. На одной из стенок установлен блок питания. На задней панели размещён модуль давления и переключатель программный. На специальном поворотном шасси установлены плата индикации, плата усилителя, плата программируемого контроллера и плата контроллера вводавывода. Ручка служит для переноски барометра и регулирования уровня его на столе.

Принцип действия барометра основан на измерении изменения частоты собственных колебаний резонатора датчика давления в зависимости от измеряемого атмосферного давления. Под воздействием измеряемого давления меняется выходная частота модуля давления. Микропроцессор пересчитывает частоту колебаний резонатора датчика с учетом температуры в цифровые коды, необходимые для вычисления измеренного давления. Сюда же поступают, индивидуальные для каждого модуля давления, коэффициенты аппроксимации. Вычисление давления производится с помощью степенных полиномов и выдается на шестиразрядный индикатор в миллиметрах ртутного столба или гектопаскалях в зависимости от положения переключателя на передней панели барометра. В процессе эксплуатации барометра можно производить корректировку погрешности с помощью программного переключателя расположенного на задней панели прибора.

Технические характеристики барометра БРС приведены в таблице 3.1.

# Таблица 3.1

# Технические характеристики БРС-1М

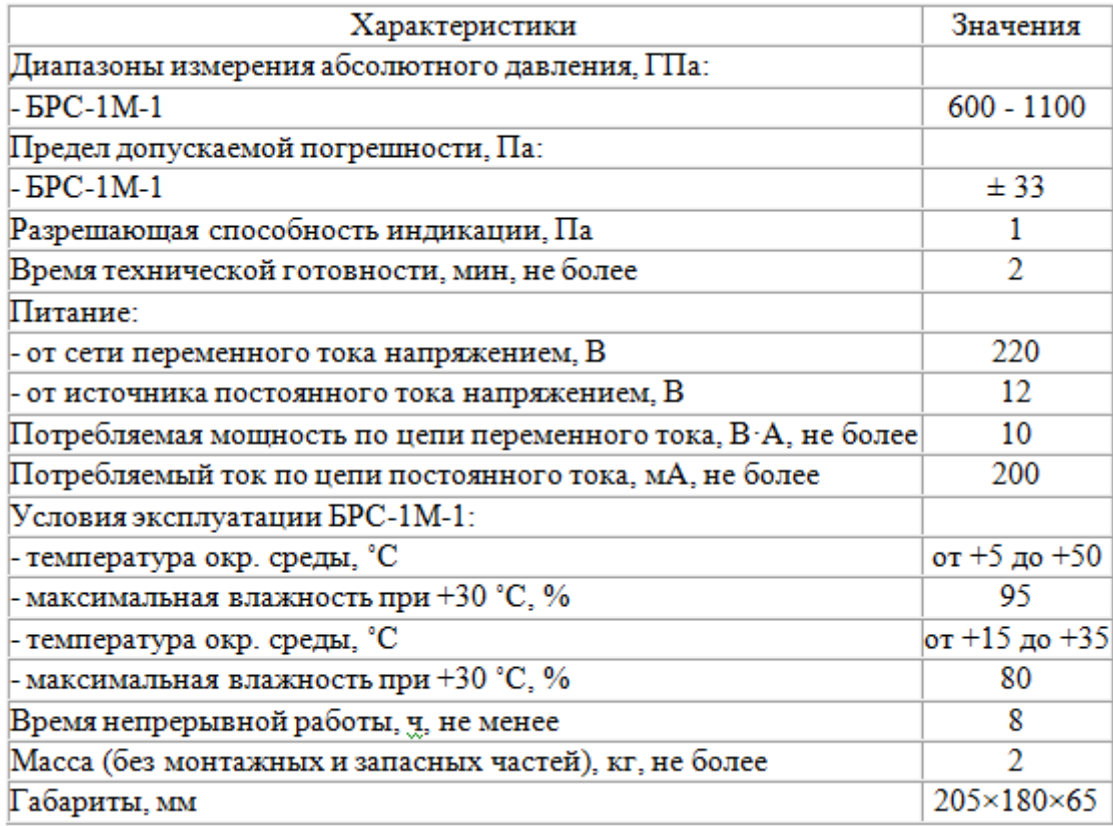

4. Измерение атмосферного давления и вычисление значений QFE, QNH

Как было сказано выше, атмосферное давление – одна из важнейших метеорологических характеристик, используемая в авиационной деятельности. При этом авиационными пользователями используются следующие значения атмосферного давления:

- QFE – давление, приведенное к уровню рабочего порога ВПП. В качестве уровня отсчета QFE на ВПП, оборудованных для точного захода на посадку, а также на ВПП, не оборудованных для точного захода на посадку, пороги которых расположены на два метра и более выше или ниже превышения аэродрома, принимается превышение соответствующего порога ВПП;

- QNH – давление приведенное к среднему уровню моря по стандартной атмосфере.

Несмотря на то, что процедура измерения атмосферного давления и вычисления QFE и QNH в последнее время полностью автоматизирована, на моей станции АМСГ-1 возникает необходимость в ручном способе измерения атмосферного давления и, соответственно, ручном вычислении QFE и QNH.

Измерение атмосферного давления проводится:

- автоматизированным способом с использованием датчика давления фирмы Вайсала РТВ220, РТВ330, подключенному в систему АМИС-РФ;
- ручным способом с использованием стационарного ртутночашечного барометра СР-А, сетевого барометра БРС-1М-1 (на данной станции).

При автоматическом способе измерения атмосферного давления введение поправок в показание датчика давления не требуется. Все необходимые поправки и вычисления производится в системе АМИС-РФ автоматически.

При ручном способе наблюдений с использованием стационарного ртутно-чашечного барометра производится измерение атмосферного давления

на уровне установки барометра (на уровне «нуля» ртутного барометра). Измерение по барометру производится в следующем порядке:

Отсчитываем показание термометра при барометре с точностью до 0,1 С; Производится отчет по шкале барометра и нониусу с точностью до 0,1 еденицы шкалы.

Для определения значения атмосферного давления на уровне установки барометра (Р) в отсчет по барометру вводятся:

- постоянная поправка;

- поправка на приведение показаний барометра к температуре  $0^{\circ}$ С.

Постоянная поправка сообщается организацией, осуществляющей выполнение поверки барометра, после проведения поверки. Поправка на приведение показаний барометра к температуре 0ºС определяется по формуле:

$$
b0 = (1 - (m - n) \cdot t \cdot b, \tag{1.1}
$$

где b0 – показание барометра при 0ºС;

b – показание барометра;

m – коэффициент расширения ртути, равный 0,000182;

n – коэффициент расширения латуни, равный 0,000019;

tбар – температура барометра во время измерения.

Таблица поправок на приведение показаний барометра к температуре  $0^{\circ}C$ , рассчитанных по формуле (1.1), приведена в Приложении А. При введении этой поправки выполняется следующее:

- отсчет по барометру округляется до десятков единиц;

- температура барометра округляется до 0,5ºС;

- по таблице приложения А находится соответствующая поправка.

При температуре барометра выше 0ºС поправка принимается со знаком минус, ниже  $0^{\circ}C -$  со знаком плюс. Атмосферное давление на уровне установки барометра (Р) представляет собой арифметическую сумму отсчета по

барометру, постоянной поправки и поправки на приведение показаний барометра к температуре 0ºС. Для определения значения атмосферного давления с использованием барометра рабочего сетевого БРС-1М-1 инструментальная и температурная поправки вводится в программное обеспечение барометра организацией, осуществляющей выполнение поверки барометра. Для определения значения атмосферного давления Pb с использованием ртутно-чашечного барометра СР-А в отчет по барометру вносятся поправка шкалы Sn, которая предоставляется в виде таблицы организацией, осуществляющей выполнение поверки барометра и температурная поправка, определяемая по формуле:

$$
Pt = a + bt + ct2 + dt3 + k(Pk - Psi)(t - 20^{\circ}),
$$
\n(1.2),

где  $a = 0.18$  мм рт. ст.;

 $b = -0.009$  мм рт. ст./град.;

 $c = -0,000014$  мм рт. ст./град2;

 $d = 0,000002$  мм рт. ст./град3;

 $k=0,000312$  Pk=в мм рт. ст. указано в паспорте прибора при расчете температурной поправки;

t – температура окружающей среды;

Psi– значение давления, определенное по барометру.

Давление с учетом поправок рассчитывается по формуле:

$$
Pb = Psi + Pt + Sn.
$$
 (1.3)

#### 4.1 Вычисление значения QFE

Для вычисления значения QFE необходимо ввести поправку на разность высот между высотой установки барометра и высотой соответствующего

порога ВПП (Δр) к определенному в значению атмосферного давления на уровне установки барометра (Р). Таким образом, для вычисления значения QFE необходимо знать следующие параметры:

### - высоту установки барометра (высоту «нуля» ртутного барометра);

- высоты соответствующих порогов ВПП.

Для каждого соответствующего порога ВПП находится разность Δz между высотой порога ВПП и высотой установки барометра:

$$
\Delta z \text{BITII} = z \text{BITII} - z \text{6} \text{apomerpa} \tag{1.4}
$$

$$
\Delta z \text{B} \Pi \Pi 2 = z \text{B} \Pi \Pi 2 - z \text{6} \text{apomerpa} \tag{1.5}
$$

Поправка на разность высот между высотой соответствующего порога ВПП и высотой установки барометра может быть вычислена по различным формулам. Наиболее простая из них – основное уравнение статики атмосферы:

$$
\Delta p = -g \cdot \rho \cdot \Delta z \tag{1.6}
$$

где g – ускорение свободного падения,

ρ – плотность воздуха.

Данное уравнение выражает закон изменения давления с высотой в покоящейся атмосфере, однако расчеты показывают, что и в реальной атмосфере, то есть при наличии движения воздуха, уравнение статики выполняется с достаточной степенью точности. Приняв  $g = 9.8$  м/ $c^2$ ,  $\rho = 1.23$ кг/м<sup>3</sup>, получим:

$$
\Delta p = -12.05 \cdot \Delta z, \tag{7}
$$

при этом значение Δр будет выражено в Паскалях.

Для перехода к общепринятой в авиационной практике единице измерения атмосферного давления – гектопаскалю – необходимо разделить полученное значение на 100 (1 Па = 100 гПа). Приведенный выше расчет необходимо выполнить для каждого порога ВПП. Соответственно, будет получено две поправки – ΔрВПП1 и ΔрВПП2. Особое внимание следует обратить на знак полученной поправки. Атмосферное давление с высотой всегда падает, следовательно, если барометр установлен выше порога ВПП, поправка должна иметь знак плюс, а если барометр установлен ниже порога ВПП, то поправка, соответственно, принимается со знаком минус. Таким образом, значение QFE (в гектопаскалях) для соответствующих порогов ВПП определяется по следующим формулам:

$$
QFEB\Pi\Pi1 = P + \Delta pB\Pi\Pi1 \tag{1.8}
$$

$$
QFEB\Pi\Pi2 = P + \Delta pB\Pi\Pi2 \tag{1.9}
$$

В практике авиационной деятельности возникает еще одна задача – значение QFE из гектопаскалей необходимо перевести в миллиметры ртутного столба. Соотношение между миллиметром ртутного столба и гектопаскалем определяется по следующей формуле:

$$
1 \text{ mm pr. cr.} = 1 \cdot 10^{-3} \cdot \text{ppryru} \cdot g \approx 1,33 \text{ r} \text{Pia} \tag{1.10}
$$

где 1∙ 10ˉ³ – объем столбика ртути в барометре высотой 1 мм,  $\rho$  ртути = 13,595 г/см<sup>3</sup>,  $g = 9.8 M/c^2$ .

Таким образом, соотношение между единицами измерения атмосферного давления выражается следующими формулами:

$$
1 \text{ r}\Pi a = 3/4 \text{ mm pr.cr.} \tag{1.11}
$$

$$
1 \text{ mm pr.cr.} = 4/3 \text{ r}\Pi a \tag{1.12}
$$

Для удобства в практической работе перевод атмосферного давления из гектопаскалей в миллиметры ртутного столба можно выполнять по таблице, приведенной в Приложении Б.

### 4.2 Вычисление значения QNH

Для вычисления значения QNH (атмосферного давления, приведенного к среднему уровню моря по стандартной атмосфере) необходимо иметь следующие исходные данные:

- значение высоты аэродрома над уровнем моря (в метрах);
- атмосферное давление (в гектопаскалях), приведенное к уровню аэродрома.

В качестве высоты уровня аэродрома принимается высота контрольной точки аэродрома (КТА) – Аt. Таким образом, прежде чем начинать расчет значения QNH, необходимо привести атмосферное давление на уровне установки барометра Р к уровню аэродрома – к высоте КТА. Для этого к значению Р вводится поправка на разность высот между высотой КТА и высотой установки барометра:

$$
\Delta zKTA = zKTA - z\delta apomerpa \tag{1.13}
$$

Поправка на разность высот между высотой КТА (уровнем аэродрома) и высотой установки барометра (ΔрКТА) определяется по формуле (1.7). Полученная поправка вводится с соответствующим знаком к значению атмосферного давления Р на уровне установки барометра:

$$
PKTA = P + \Delta pKTA (14)
$$

Дальнейшее вычисление QNH производится следующим образом:

 из таблицы стандартной атмосферы, приведенной в таблице 4.1 к настоящему письму, берется значение высоты, соответствующей рассчитанному атмосферному давлению на уровне аэродрома (РКТА), то есть стандартная барометрическая высота Аs;

Таблица 4.1

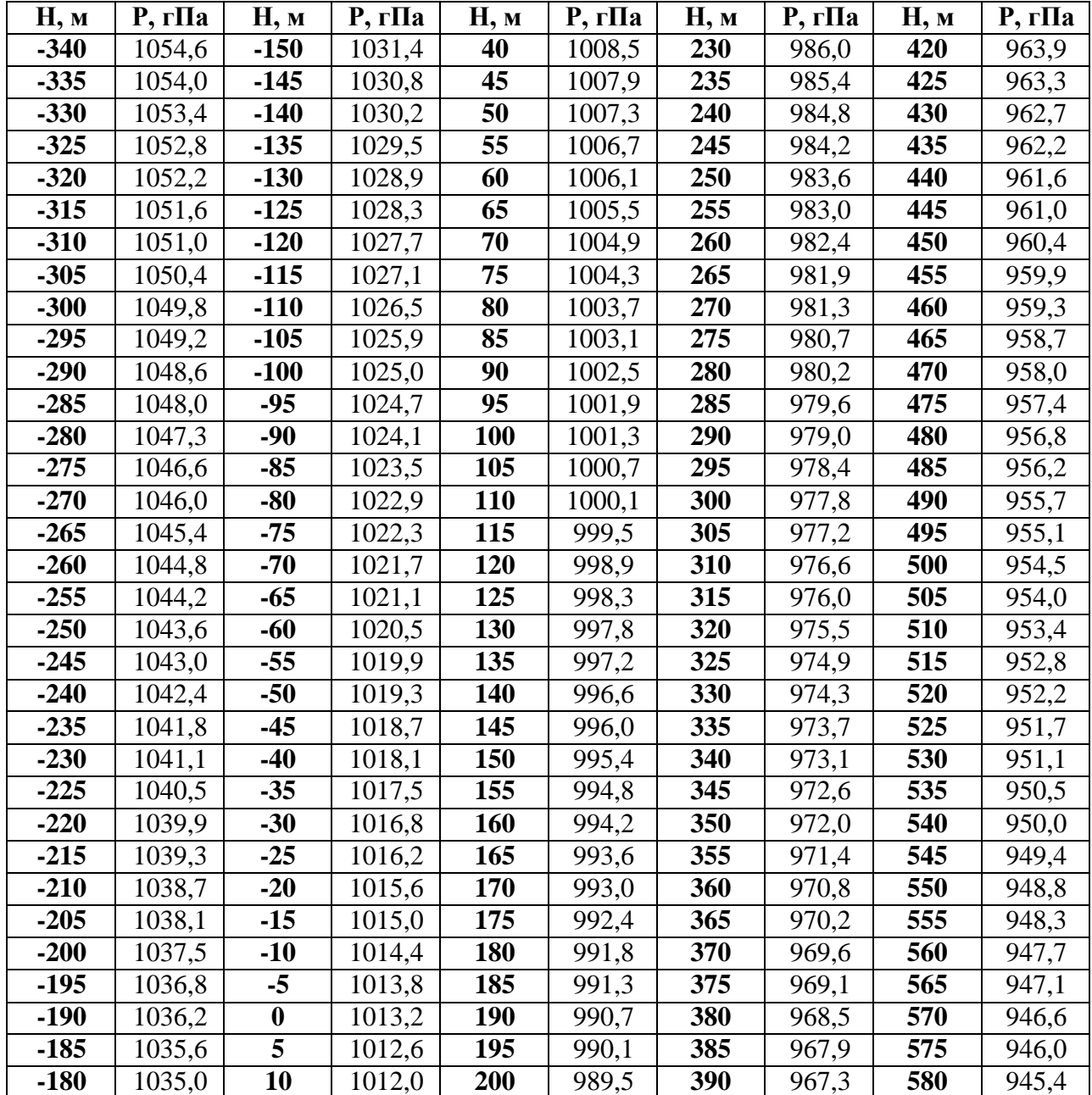

Таблицы стандартной атмосферы для вычисления QNH

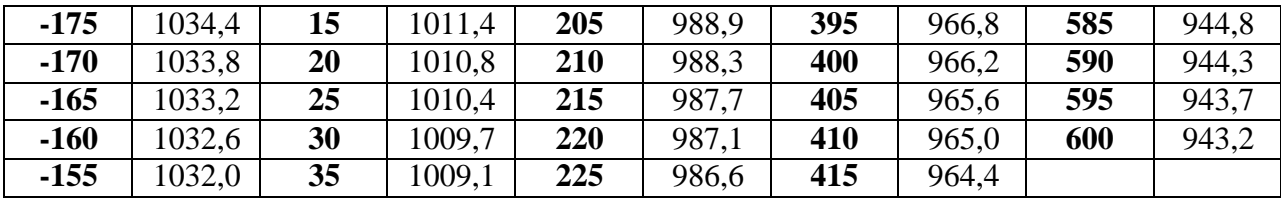

 подсчитывается алгебраическая разность высот D между стандартной барометрической высотой Аs и высотой КТА аэродрома над уровнем моря Аt:

$$
D = As - At
$$
 (1.15)

 из таблицы стандартной атмосферы (таблица 4.1) берется значение давления QNH в целых гектопаскалях, соответствующее разности D.

### 4.3 Вычисление значения Рприв

Для вычисления давления, приведенного к уровню моря по реальной атмосфере (Рприв), необходимы следующие исходные данные:

- атмосферное давление на уровне установки барометра;
- температура воздуха t;
- упругость водяного пара е.

Вычисление Рприв начинается с определения виртуальной температуры воздуха. Для этого атмосферное давление на уровне установки барометра округляют до сотен гектопаскалей, температуру воздуха t – до десятков градусов Цельсия и упругость водяного пара е – до целых гектопаскалей. По таблице, приведенной в Приложении В, определяется поправка ΔТv для перехода к виртуальной температуре воздуха. Для получения виртуальной температуры воздуха полученную поправку суммируют со значением температуры:

$$
Tv = t + \Delta Tv \tag{1.16}
$$

Если упругость водяного пара е меньше 0,5 гПа, она округляется до 0 гПа и, соответственно,  $\Delta T v = 0$ . При температуре воздуха ниже -30°С  $\Delta T v$  также равна 0. Вычисление атмосферного давления, приведенного к уровню моря по реальной атмосфере, производится по следующей формуле:

$$
g / Re \gamma P \eta \rho \text{ is } = P (1 + \gamma z / Tv), \qquad (1.17)
$$

где Р – атмосферное давление на уровне установки барометра;

Tv – виртуальная температура воздуха;

z – высота барометра над уровнем моря;

 γ – вертикальный градиент виртуальной температуры воздуха, равный ±0,0065ºС/м;

Rc – газовая постоянная сухого воздуха, равная 287,05 м²/с² ∙ К;

g – ускорение свободного падения.

Поскольку в условиях оперативной работы вычисление значения Рприв по формуле (1.17) является нереальной задачей, для каждой метеорологической станции рассчитана таблица поправок для приведения давления к уровню моря по реальной атмосфере. Таблица поправок для метеостанции АМСГ-1 приведена в таблице 4.2.

Таким образом, для получения значения Рприв по измеренному значению атмосферного давления на уровне установки барометра и виртуальной температуре воздуха (Tv) в соответствующей графе таблицы находится поправка, которая арифметически суммируется со значением Р. Поправка определяется по округленным значениям Р и Tv. Округление следует производить в соответствии с шагом по температуре и давлению, в зависимости от высоты барометра над уровнем моря (таблица 4.3).

### Таблица поправок для приведения атмосферного давления

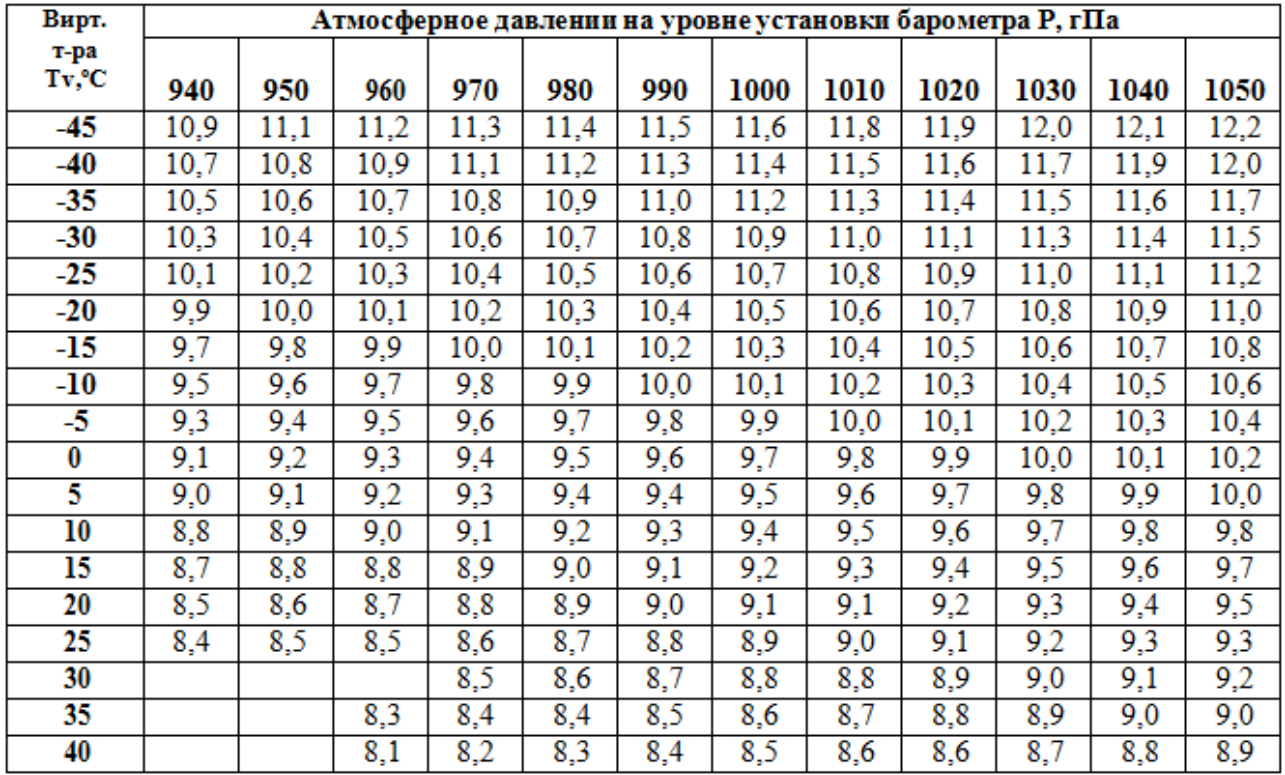

# к уровню моря по реальной атмосфере АМСГ-1

### Таблица 4.3

# Округленные значения Р и Tv для расчета поправки

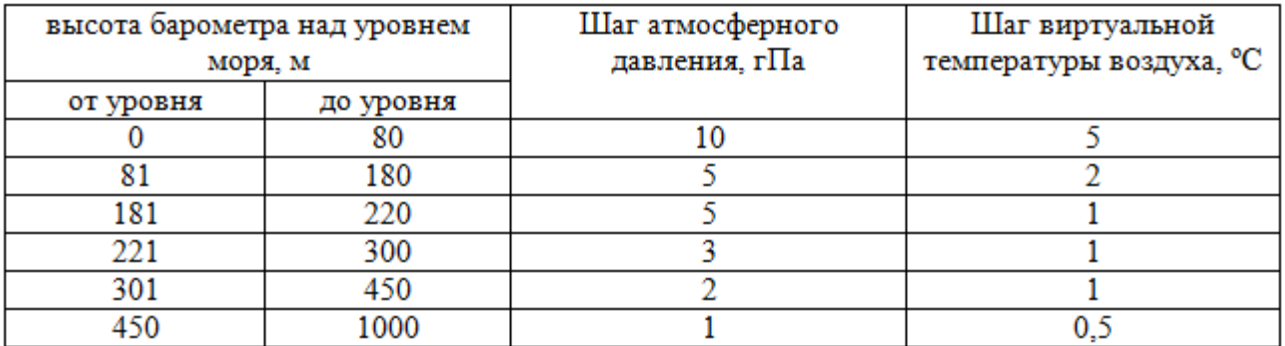

#### 4.4 Описание методики расчета поправок

Исходными данными для выполнения работы явились материалы наблюдений АМСГ-1 Чульман за 2019 год. АМСГ-1 Чульман одновременно выполняет как наблюдения с целью метеорологического обеспечения авиации, так и наблюдения по программе метеорологической станции (М-1). Вычисление значений Рприв и QNH производится в ручном режиме. За сроки 00, 03, 06, 09, 12, 15, 18 и 21 ВСВ производилась выборка значений:

- Рприв давления, приведенного к уровню моря по реальной атмосфере;
- QNH давления, приведенного к среднему уровню моря по стандартной атмосфере;
- температуры воздуха у поверхности земли.

Таким образом, за 2019 год было получено 2920 случаев одновременных наблюдений указанных выше параметров.

Так как 2019 год не относился к числу лет с экстремальными значениями температуры воздуха, дополнительно была проведена выборка случаев, когда на аэродроме Нерюнгри отмечались экстремально высокие температуры воздуха (июнь – август 2010 года) и экстремально низкие температуры воздуха у поверхности земли (январь 2010 года, февраль 2011 года). Всего ряд наблюдений был дополнен 106 случаями высоких температур и 8 случаями низких температур воздуха.

Для каждого случая наблюдений находилась разность ΔР между значением QNH и значением Рприв. После этого все полученные значения разностей ΔР были распределены по 5-градусным градациям температуры воздуха и в каждой градации температуры была определена средняя разность ΔР между значениями QNH и Рприв.

Результат проведенных расчетов представлен в Приложении Г.

#### Заключение

Не смотря на техническое перевооружение сети метеорологических станций, ввод в эксплуатацию автоматизированных метеорологических информационно-измерительных систем, труд метеоролога-наблюдателя остается востребованным.

При автоматическом способе измерения метеорологических параметров, все необходимые поправки и вычисления производится автоматически. Однако, на метеостанции АМСГ-1 Чульман возникает необходимость в ручном способе измерения атмосферного давления и, соответственно, ручном вычислении значений давления, приведенного к уровню рабочего порога ВПП и давления приведенного к среднему уровню моря по стандартной атмосфере.

Для обеспечения оперативности выполнения расчетов, выполняемых метеорологом-наблюдателем вручную каждый день, и была выполнена данная выпускная квалификационная работа.

Итоги работы:

- 1. Сформирован архив данных по результатам измерения атмосферного давления на АМСГ-1 Чульман ртутным барометром и барометром БРС-1 (всего отобрано 3134 значения).
- 2. На основе сформированного архива данных атмосферного давления проведен расчет давления, приведенного к уровню рабочего порога ВПП и давления приведенного к среднему уровню моря по стандартной атмосфере с учетом всех поправок.
- 3. Для каждого случая была найдена разность ΔР между значением давления, приведенного к уровню рабочего порога ВПП и давлением приведенным к среднему уровню моря по стандартной атмосфере.
- 4. Для каждой 5-градусной градации температуры воздуха определена средняя разность давления, приведенного к уровню рабочего порога ВПП и давления приведенного к среднему уровню моря по стандартной атмосфере.

5. Результаты расчетов оформлены в виде таблиц, которые удобно использовать в ежедневной работе метеоролога-наблюдателя на АМСГ-1 Чульман.

Полученные таблицы приведены в Приложениях А,Б,В,Г. Представленные данные могут использоваться на АМСГ-1 Чульман.

Список использованных источников

1. Наставление гидрометеорологическим станциям и постам, выпуск 3, часть.

2. Методические указания по приведению атмосферного давления к уровню моря и вычислению высот изобарических поверхностей на метеорологических станциях. – Ленинград, Гидрометеоиздат, 1979.

3. Сборник международных метеорологических авиационных кодов (МЕТАР, СПЕСИ, ТАФ). – Москва, Росгидромет, 1995.

4. И.И. Гуральник, Г.П. Дубинский, В.В. Ларин, С.В. Мамиконова. Метеорология. – Ленинград, Гидрометеоиздат, 1982.

5. О.Г. Богаткин, Г.Г. Тараканов. Авиационные прогнозы погоды. – Санкт-Петербург, издательство РГГМУ, 2003.

6. Информационное письмо Росгидромета о переходе на использование давления, приведенного к среднему уровню моря по стандартной атмосфере  $(QNH)$ . – №140- 02032/15и от 27.03.2015 г.

7. Паспорт Л62.832.003ПС барометра-анероида контрольного М-67.

8. Техническое описание и инструкция по эксплуатации 6Г2.832.037 ТО барометра рабочего сетевого типа БРС-1М.

9. Метеорологические наблюдения на станциях. – Ленинград, Гидрометеоиздат, 1985

10. [https://ru.wikipedia.org/wiki/Нерюнгри.](https://ru.wikipedia.org/wiki/Нерюнгри)

11. Климатическая характеристика АМСГ Чульман.

12. План наблюдениий АМСГ Чульман.

# Поправка на приведение показаний барометра к показаниям

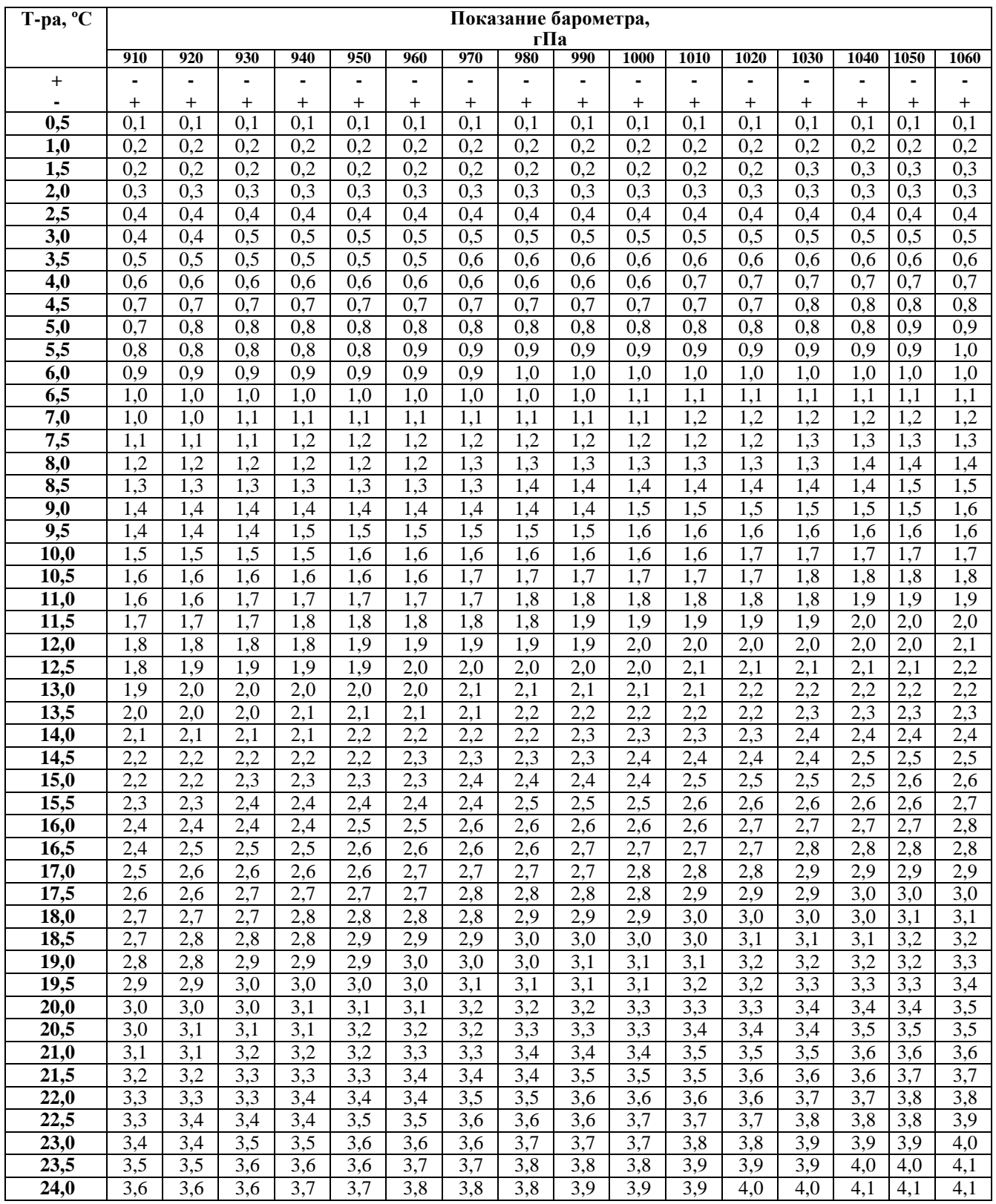

# при температуре 0ºС

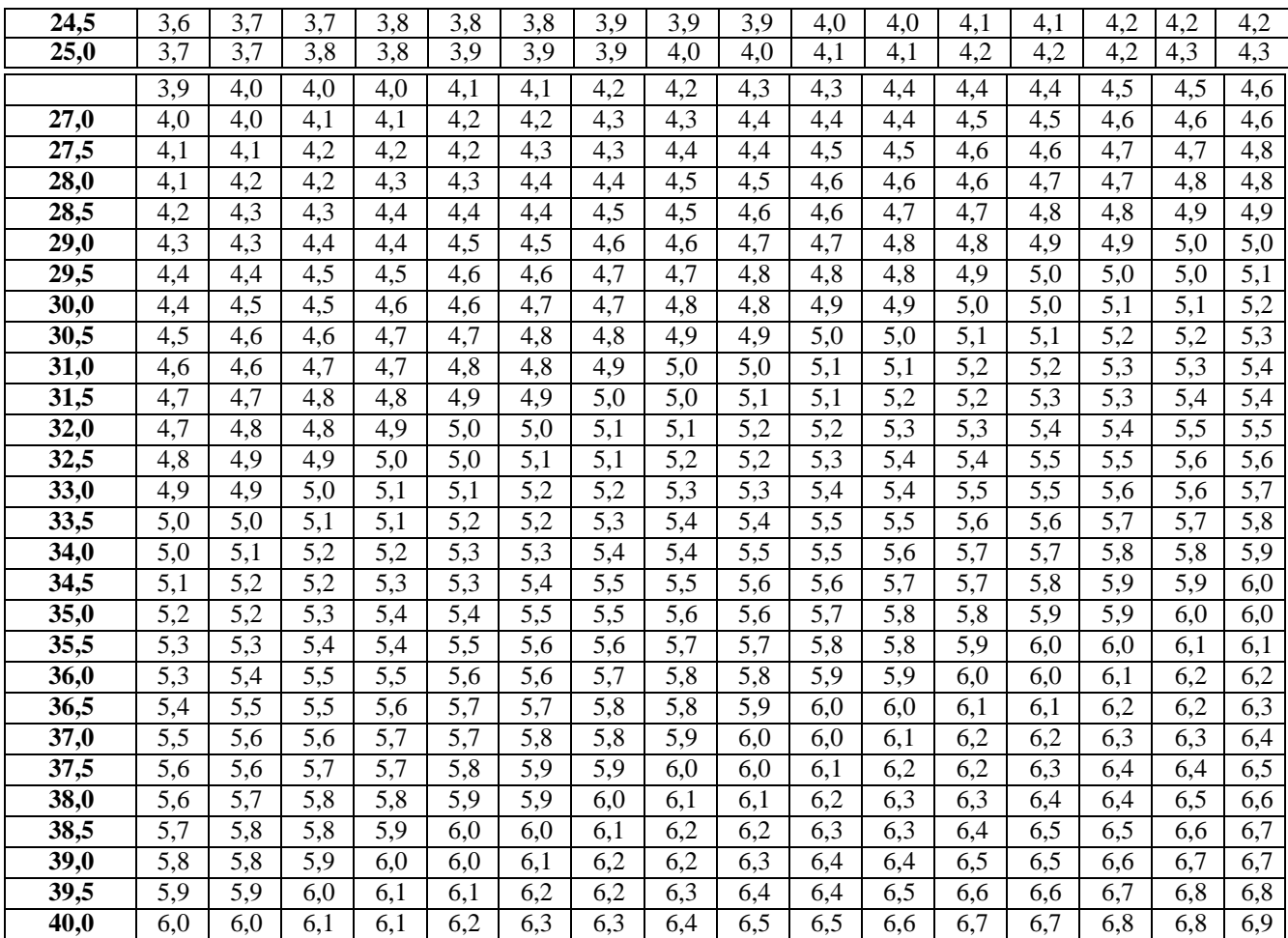

# Перевод атмосферного давления из гектопаскалей в

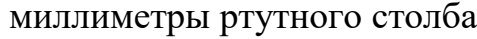

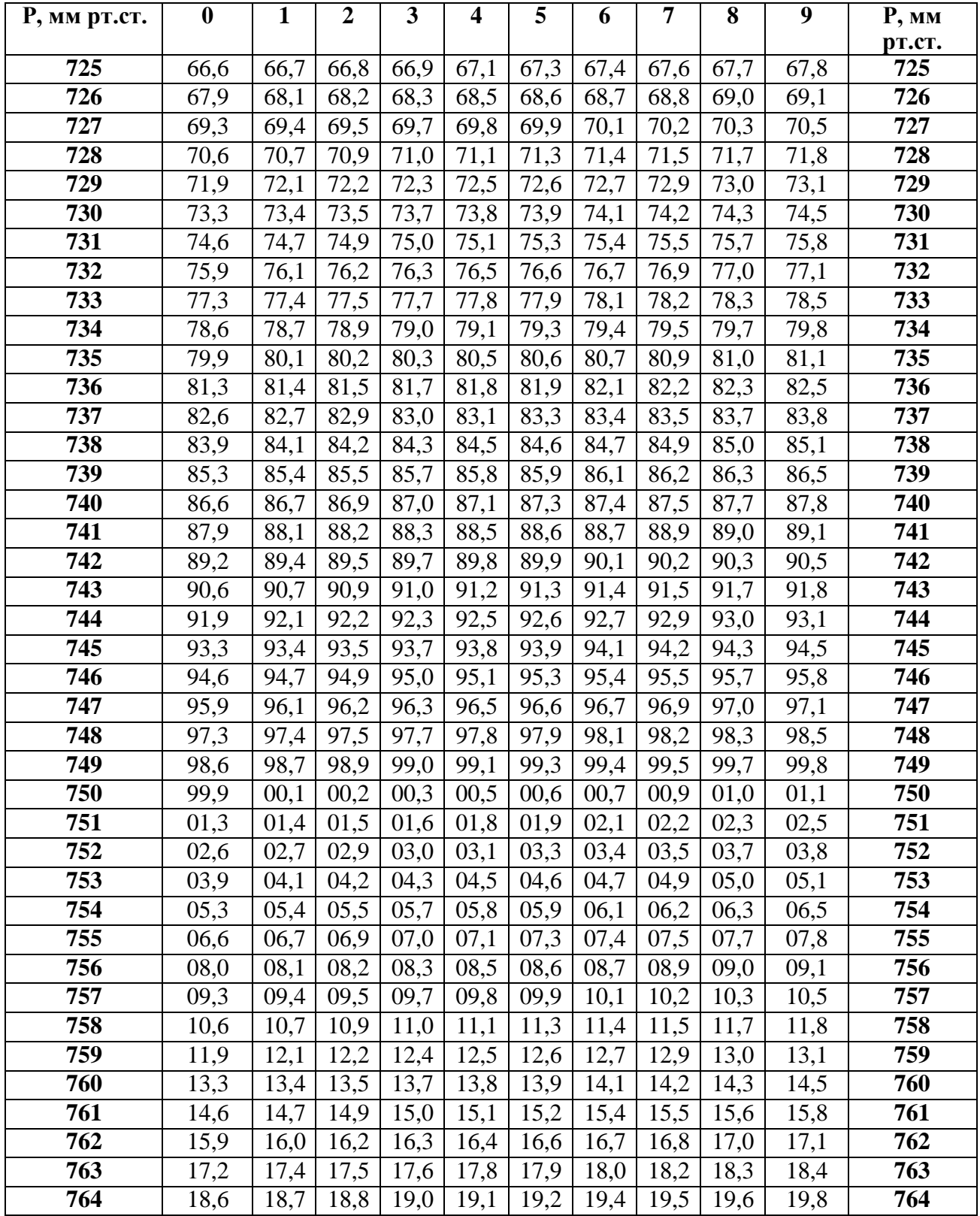

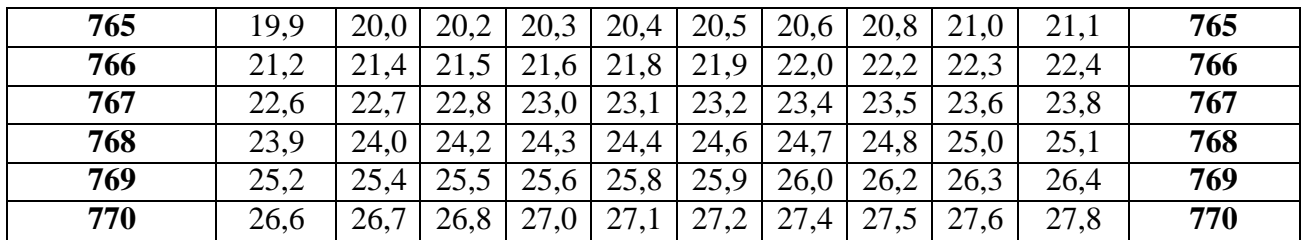

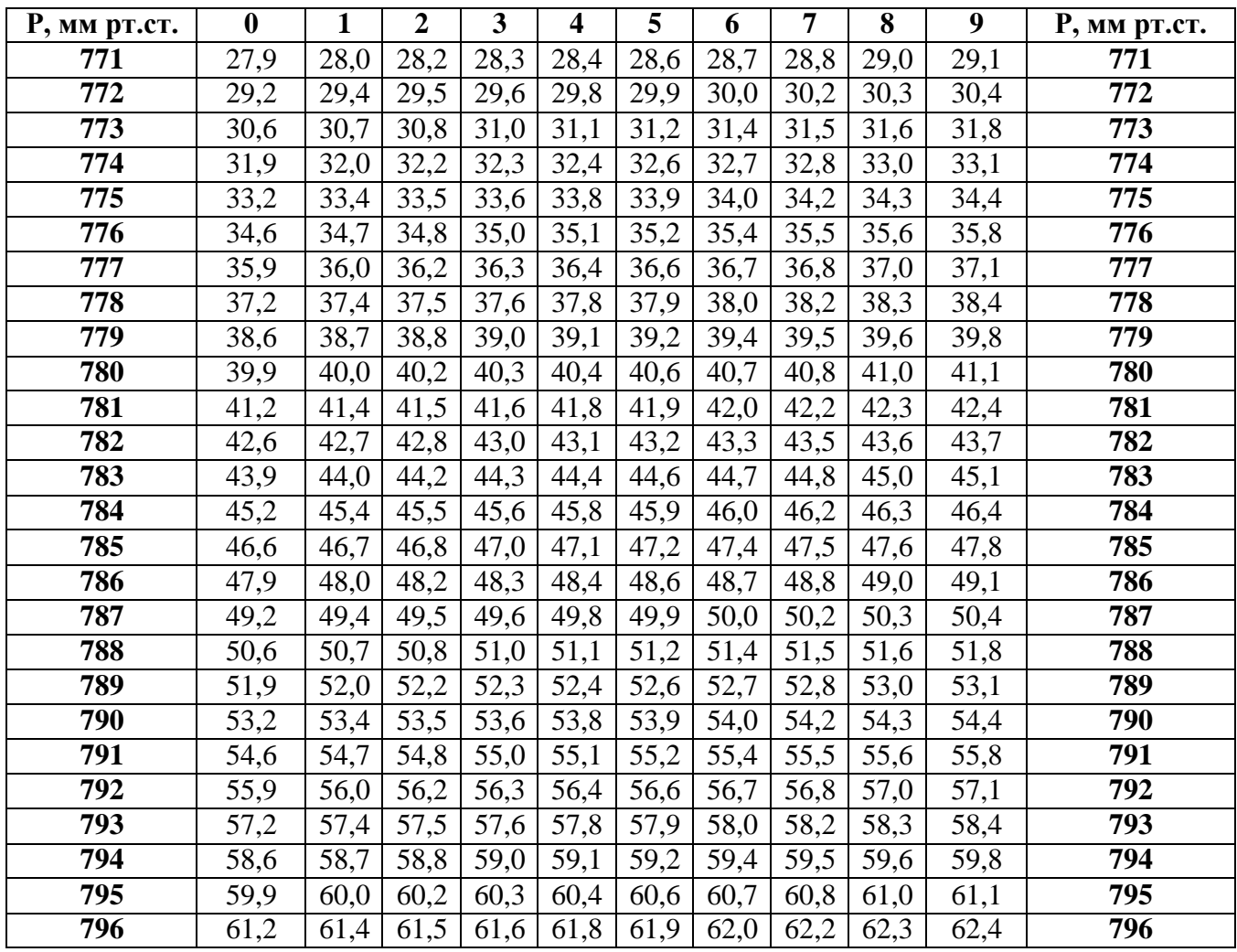

# Приложение В Таблица В

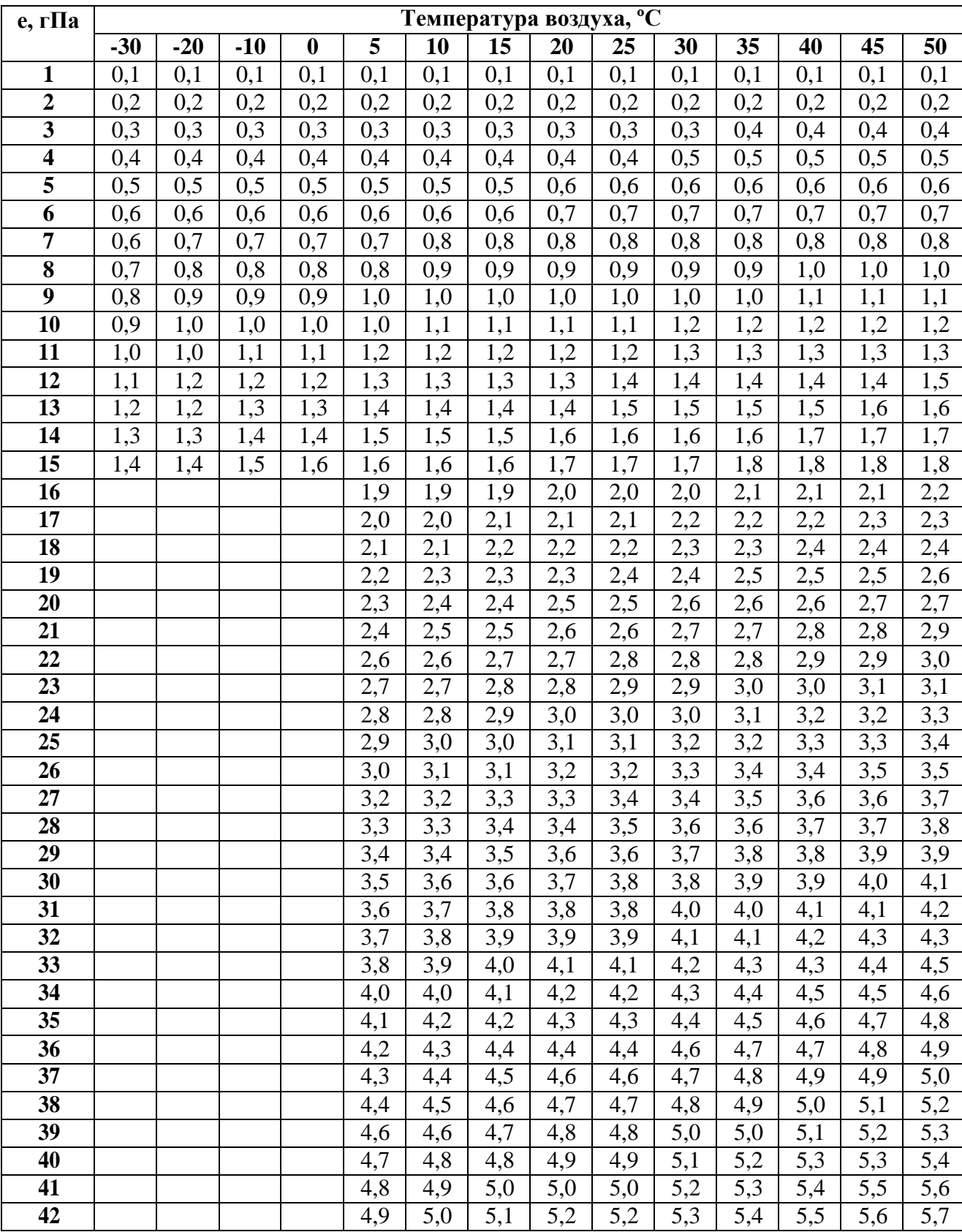

# Поправка для перехода к виртуальной температуре воздуха

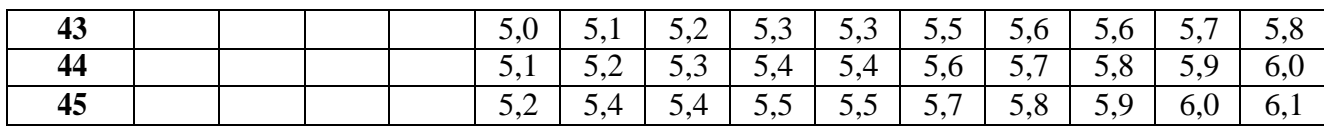

# Приложение Г

### Таблица поправок для приведения атмосферного давления к уровню моря по реальной атмосфере АМСГ -1 Чульман

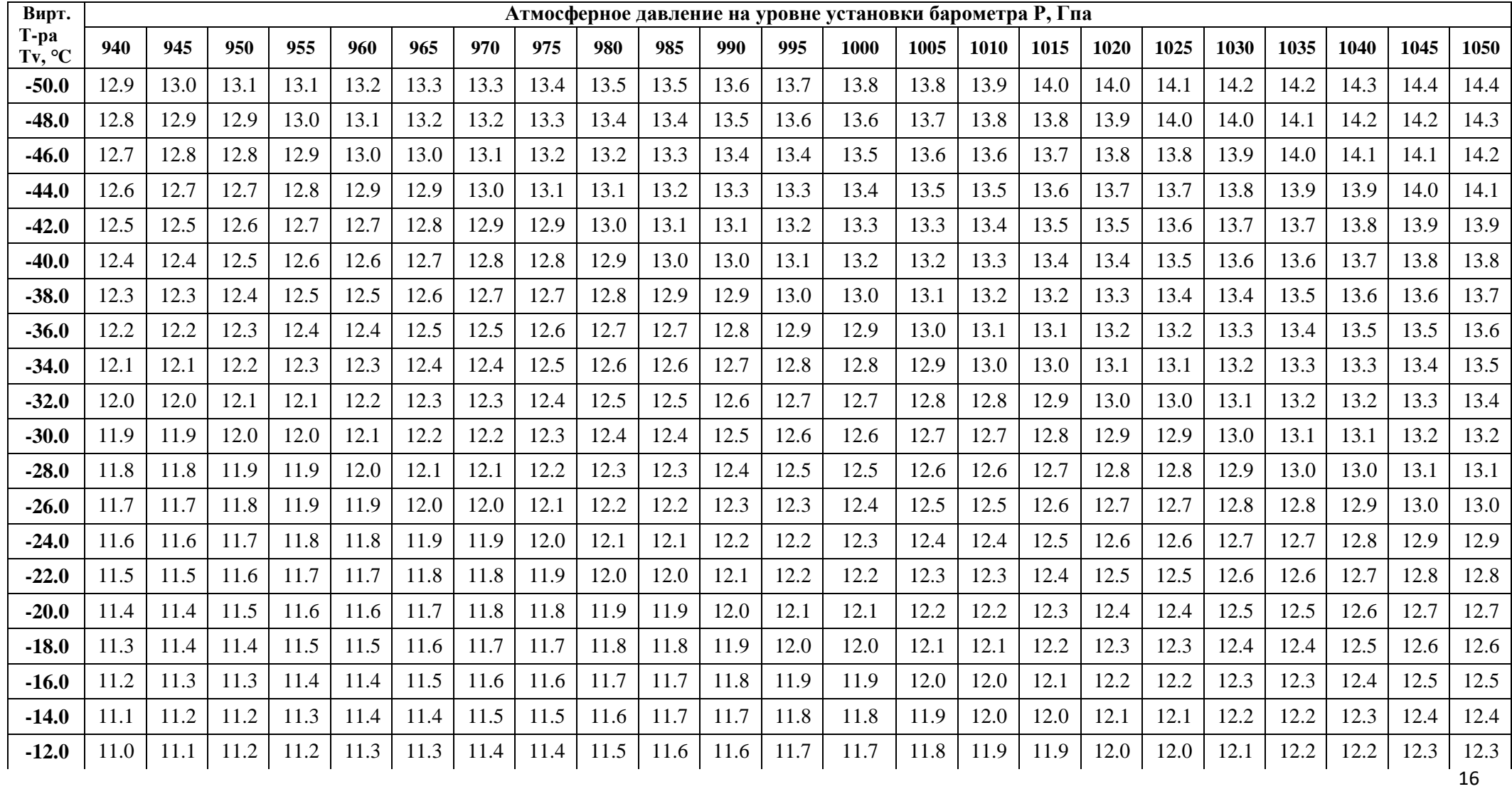

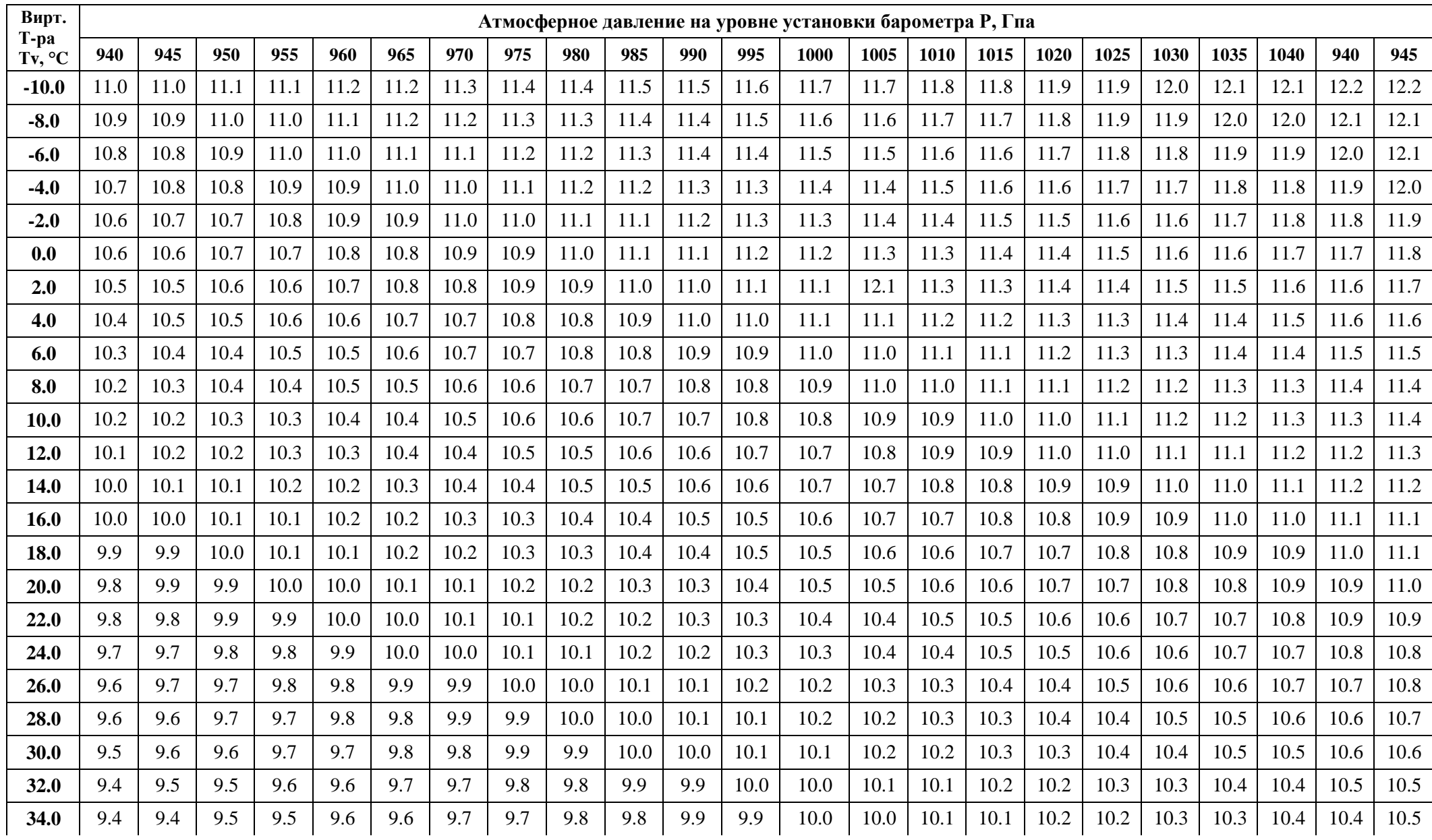

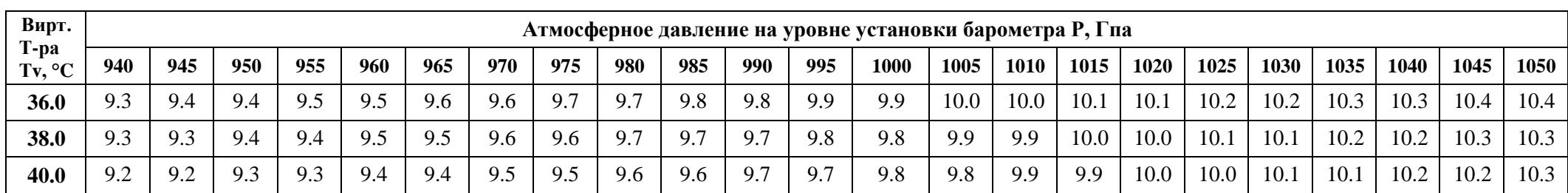